### TIEA311 Tietokonegrafiikan perusteet kevät 2017

("Principles of Computer Graphics" – Spring 2017)

**Copyright and Fair Use Notice:**

The lecture videos of this course are made available for registered students only. Please, do not redistribute them for other purposes. Use of auxiliary copyrighted material (academic papers, industrial standards, web pages, videos, and other materials) as a part of this lecture is intended to happen under academic "fair use" to illustrate key points of the subject matter. The lecturer may be contacted for take-down requests or other copyright concerns (email: paavo.j.nieminen@jyu.fi).

TIEA311 Tietokonegrafiikan perusteet – kevät 2017 ("Principles of Computer Graphics" – Spring 2017)

Adapted from: *Wojciech Matusik*, and *Fredo Durand ´* : 6.837 Computer Graphics. Fall 2012. Massachusetts Institute of Technology: MIT OpenCourseWare, https://ocw.mit.edu/.

License: Creative Commons BY-NC-SA

Original license terms apply. Re-arrangement and new content copyright 2017 by *Paavo Nieminen* and *Jarno Kansanaho*

Frontpage of the local course version, held during Spring 2017 at the Faculty of Information technology, University of Jyväskylä: http://users.jyu.fi/~nieminen/tgp17/

#### TIEA311 - Today in Jyväskylä

This is a fine week. This is the week of Instanssi 2017 ( http://www.instanssi.org ).

I'll "do as I preach". I have 9 more hours (only!) left of my example project: https://yousource.it.jyu.fi/ tiea311-kurssimateriaalikehitys/ tiea311-kurssimateriaali-avoin/trees/master/ instanssi17\_4k\_intro\_webgl

The file project memo.txt is a full dump of my brain activity ( as interpreted by the cerebral cortex ) during the process of learning a new language, a new library, and some new tools.

Bottom line: Don't do as I do – but you may want to pay some attention to what I think you'd better do. . . We all (talking about the Faculty staff now) want you to become an IT pro, and we sort of know what it usually requires!

### TIEA311 - Today in Jyväskylä

Our one-period course ends on Friday next week! After that, submissions can still be done, but **instruction from staff will not be available** (we'll be reassigned to new courses). Please, use the remaining time efficiently! Let's look at the plan:

- ► Ray Casting: cover fully. (DONE: necessary ideas covered on lecture; practicals in the final Assignments! One week to go!)
- $\triangleright$  Ray Tracing: basic idea, skip details  $\rightarrow$  possible to continue as a "hobby project"; teachers of "TIEA306 Ohjelmointityö" may be contacted regarding credit for (any) hobby projects.
- $\triangleright$  Shading, texture mapping: Cover the principles up to Phong model and texture coordinates.
- $\blacktriangleright$  Rasterization, z-buffering: cover basic ideas

There's not much left, but it is all very important!

# Overview of Today

• Shadows

• Reflection

• Refraction

• Recursive Ray Tracing

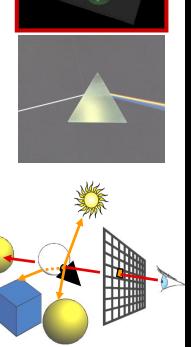

# Mirror Reflection

- Cast ray symmetric with respect to the normal
- Multiply by reflection coefficient *k*s (color)
- Don't forget to add epsilon to the ray!

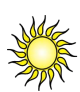

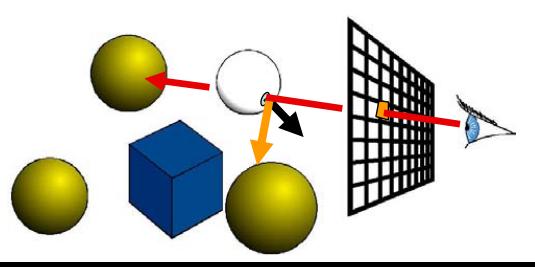

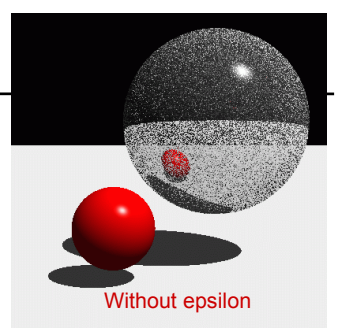

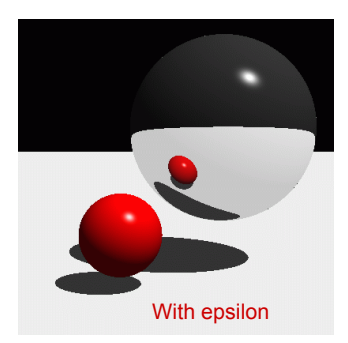

# Perfect Mirror Reflection

- Reflection angle = view angle
	- Normal component is negated
	- Remember particle collisions?
- $\cdot$  **R** = **V** 2 (**V**  $\cdot$  **N**) **N**

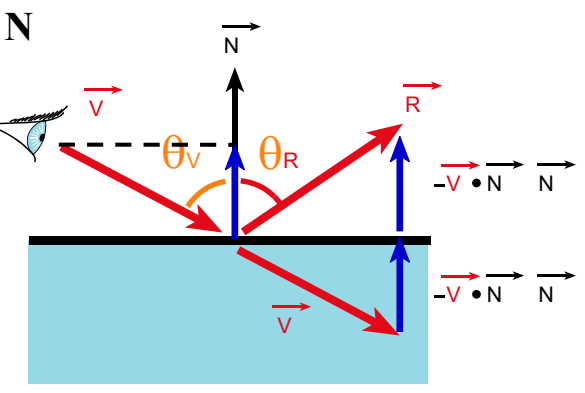

# Amount of Reflection

- Traditional ray tracing (hack) – Constant *k*<sup>s</sup>
- More realistic (we'll do this later):
	- Fresnel reflection term (more reflection at grazing angle)
	- Schlick's approximation:  $R(\theta) = R_0 + (1 R_0)(1 \cos \theta)^5$
- Fresnel makes a big difference!

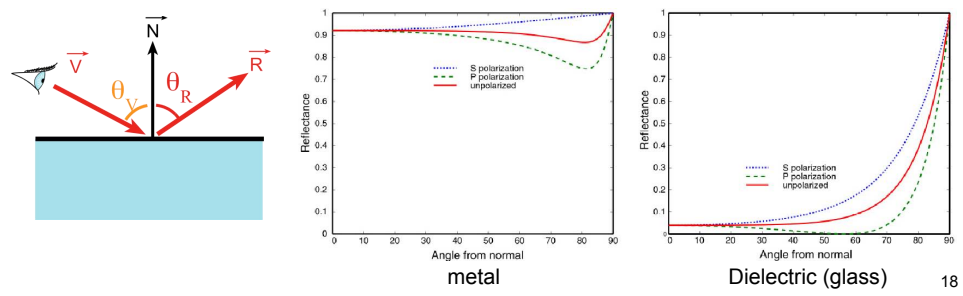

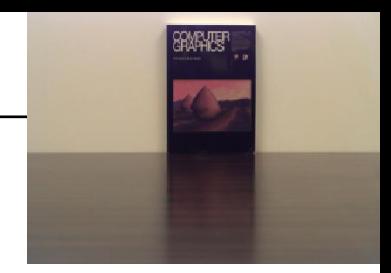

### Questions?

#### "Sphereflake" fractal

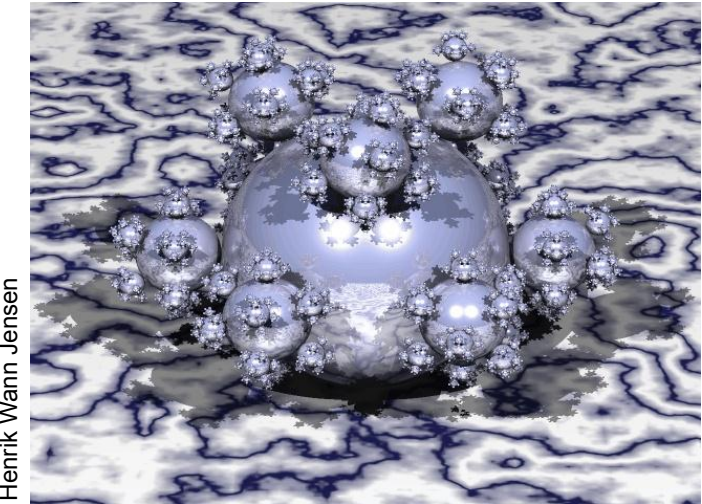

Henrik Wann Jensen

# Overview of Today

• Shadows

• Reflection

• Refraction

• Recursive Ray Tracing

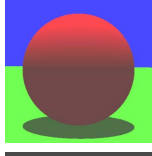

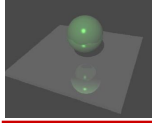

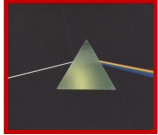

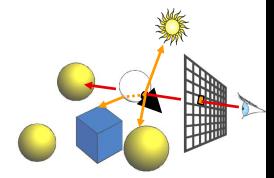

# Transparency (Refraction)

- Cast ray in refracted direction
- Multiply by transparency coefficient  $k_t$  (color)

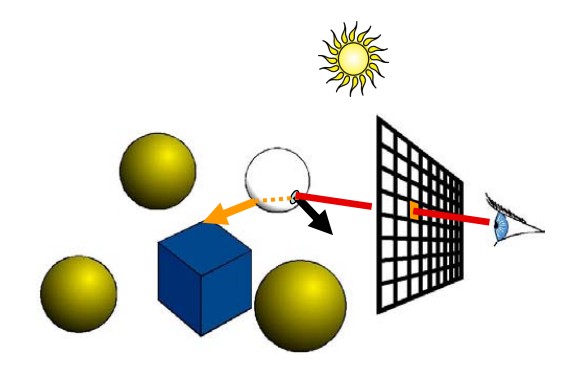

### Qualitative Refraction

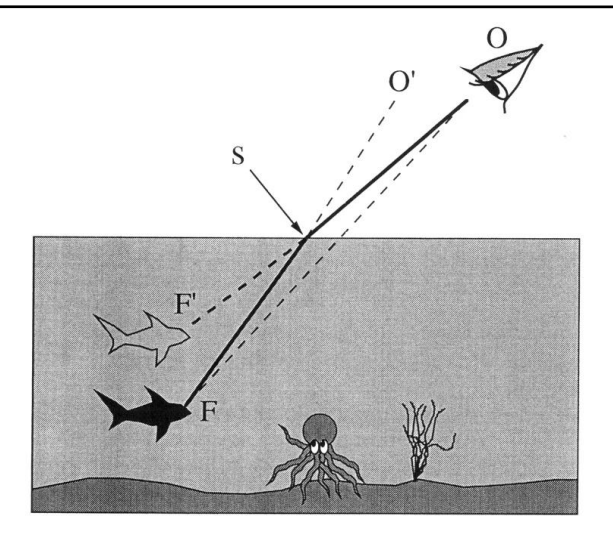

© Cambridge University Press. All rights reserved. This content is excluded from our Creative Commons license. For more information, see http://ocw.mit.edu/help/faq-fair-use/.

# **Refraction**

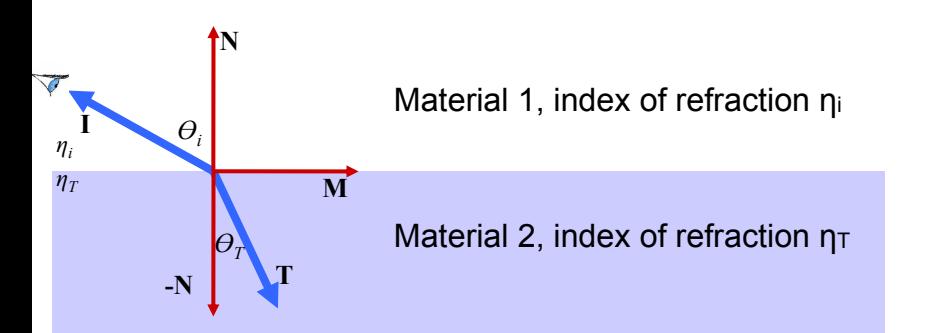

**Snell-Descartes Law:** 

Refracted direction **T**?

$$
n_i \sin \theta_i = n_T \sin \theta_T
$$

$$
\frac{\sin \theta_T}{\sin \theta_i} = \frac{n_i}{n_T} = n_r
$$

**Relative index of refraction** 

### **Refraction**

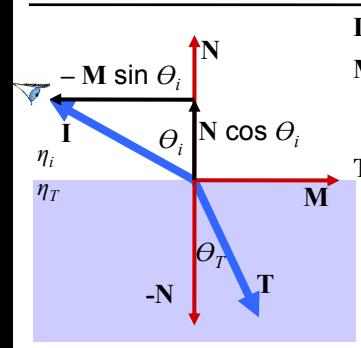

**Snell-Descartes Law:** 

$$
n_i \sin \theta_i = n_T \sin \theta_T
$$

$$
\frac{\sin \theta_T}{\sin \theta_i} = \frac{n_i}{n_T} = n_r
$$

$$
\mathbf{I} = \mathbf{N} \cos \theta_i - \mathbf{M} \sin \theta_i
$$
\n
$$
\mathbf{M} = (\mathbf{N} \cos \theta_i - \mathbf{I}) / \sin \theta_i
$$
\n
$$
\mathbf{T} = -\mathbf{N} \cos \theta_T + \mathbf{M} \sin \theta_T
$$
\n
$$
= -\mathbf{N} \cos \theta_T + (\mathbf{N} \cos \theta_i - \mathbf{I}) \sin \theta_T / \sin \theta_i \quad \text{Plug } M
$$
\n
$$
= -\mathbf{N} \cos \theta_T + (\mathbf{N} \cos \theta_i - \mathbf{I}) \eta_r \quad \text{let's get rid of}
$$
\n
$$
= [\eta_r \cos \theta_i - \cos \theta_T] \mathbf{N} - \eta_r \mathbf{I} \quad \text{the cos & sin}
$$
\n
$$
= [\eta_r \cos \theta_i - \sqrt{1 - \sin^2 \theta_T}] \mathbf{N} - \eta_r \mathbf{I}
$$
\n
$$
= [\eta_r \cos \theta_i - \sqrt{1 - \eta_r^2 \sin^2 \theta_i}] \mathbf{N} - \eta_r \mathbf{I}
$$
\n
$$
= [\eta_r \cos \theta_i - \sqrt{1 - \eta_r^2 (1 - \cos^2 \theta_i)}] \mathbf{N} - \eta_r \mathbf{I}
$$
\n
$$
= [\eta_r (\mathbf{N} \cdot \mathbf{I}) - \sqrt{1 - \eta_r^2 (1 - (\mathbf{N} \cdot \mathbf{I})^2)}] \mathbf{N} - \eta_r \mathbf{I}
$$

### **Refraction**

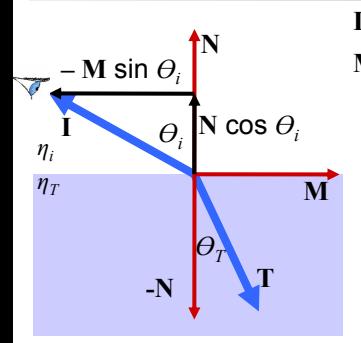

 $I = N \cos \theta_i - M \sin \theta_i$  $M = (N \cos \theta_i - I) / \sin \theta_i$ 

**• Total internal reflection** when *the square root is imaginary*  $($ no refraction, just reflection) *<i>n***<sub>1</sub>** *–**γ***<sub>1</sub>** *–**γ***<sub>1</sub>** *–**γ***<sub>1</sub>** *–**γ***<sub>1</sub>** *–**γ***<sub>1</sub>** *–**γ***<sub>1</sub>** *–**γ***<sub>1</sub>** 

**Snell-Descartes Law:** 

$$
n_i \sin \theta_i = n_T \sin \theta_T = \rho
$$

$$
= [\eta_r (\mathbf{N} \cdot \mathbf{I}) - \sqrt{1 - \eta_r^2 (1 - (\mathbf{N} \cdot \mathbf{I})^2})] \mathbf{N} - \eta_r \mathbf{I}
$$

$$
\frac{\sin \theta_T}{\sin \theta_i} = \frac{n_i}{n_T} = n_r
$$

### Total Internal Reflection

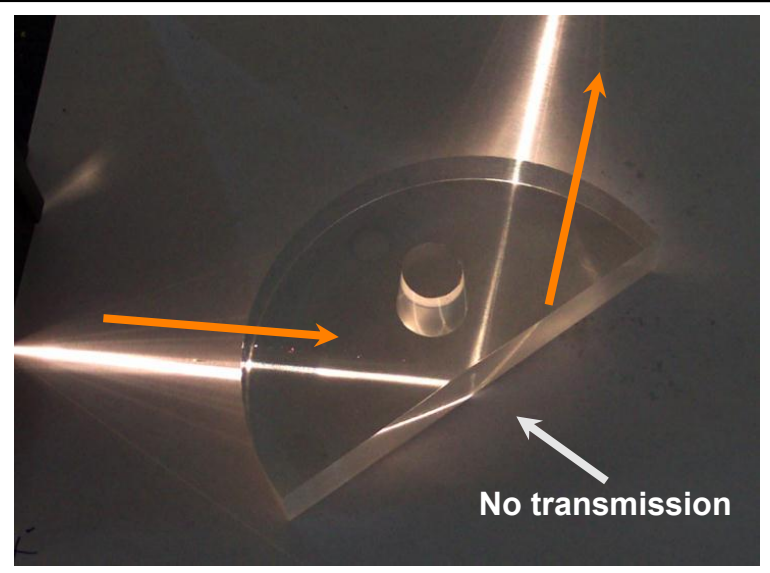

Image courtesy of Frazzydee on Wikimedia Commons. License: CC-BY-SA. This content is excluded from our Creative Commons license. For more information, see http://ocw.mit.edu/help/faq-fair-use/.

### Total Internal Reflection

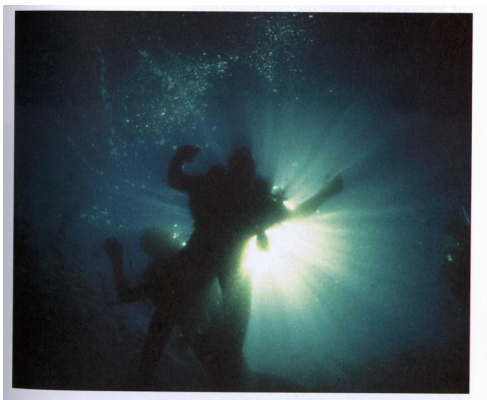

Fig. 3.7A The optical manhole. From under water, the entire celestial hemisphere is compressed into a circle only 97.2° across. The dark boundary defining the edges of the manhole is not sharp due to surface waves. The rays are analogous to the crepuscular type seen in hazy air, Section 1.9. (Photo by D. Granger)

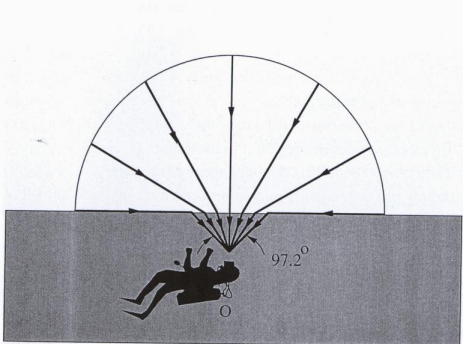

Fig. 3.7B The optical manhole. Light from the horizon (angle of incidence = 90°) is refracted downward at an angle of 48.6°. This compresses the sky into a circle with a diameter of 97.2° instead of its usual 180°.

© Cambridge University Press. All rights reserved. This content is excluded from our Creative Commons license. For more information, see http://ocw.mit.edu/help/faq-fair-use/.

### Refraction & Sidedness of Objects

• Make sure you know whether you're entering or leaving the transmissive material:

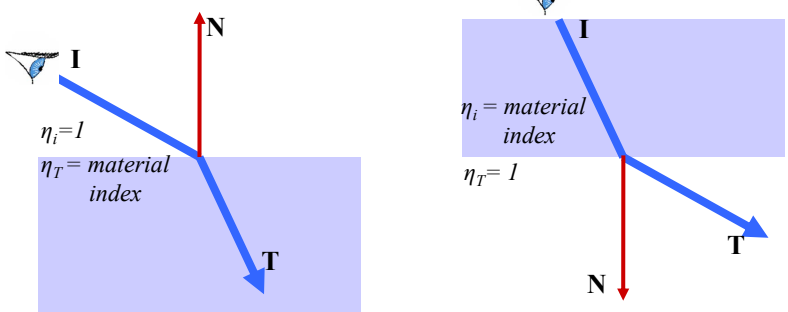

• Note: We won't ask you to trace rays through intersecting transparent objects **:-)** 

# Cool Refraction Demo

• Enright, D., Marschner, S. and Fedkiw, R., **SIGGRAPH** 2002

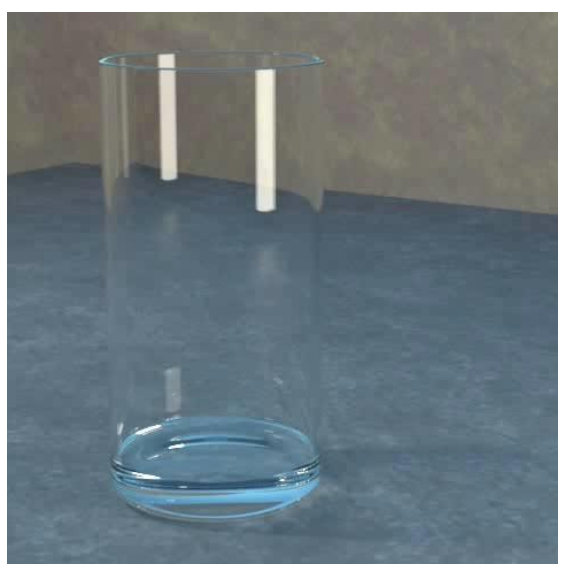

© ACM. All rights reserved. This content is excluded from our Creative Commons license. For more information, see http://ocw.mit.edu/help/faq-fair-use/.

### Refraction and the Lifeguard Problem

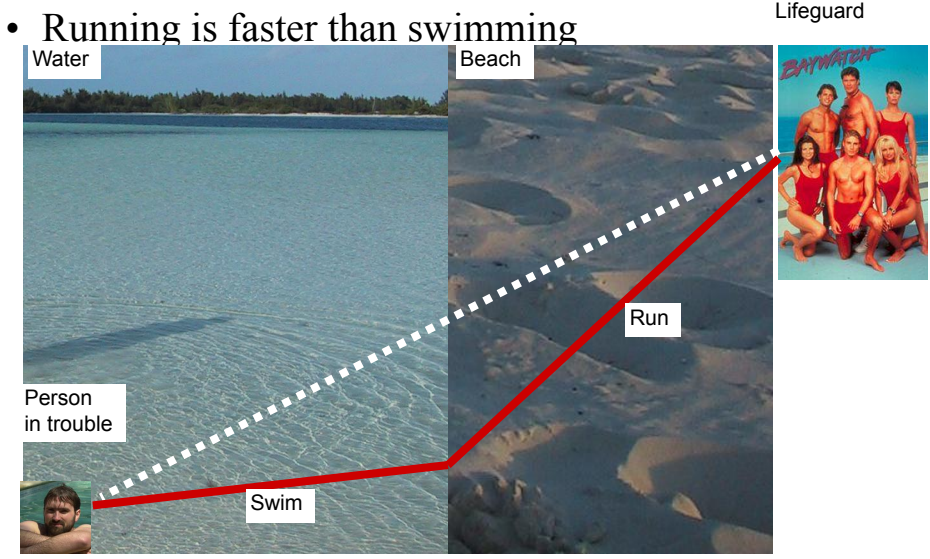

© source unknown. All rights reserved. This content is excluded from our Creative Commons license. For more information, see http://ocw.mit.edu/help/faq-fair-use/.

#### TIEA311 - Today in Jyväskylä

Wait a moment... who is in trouble on this course?

### TIEA311 - Today in Jyväskylä

### Refraction and the Lifeguard Problem

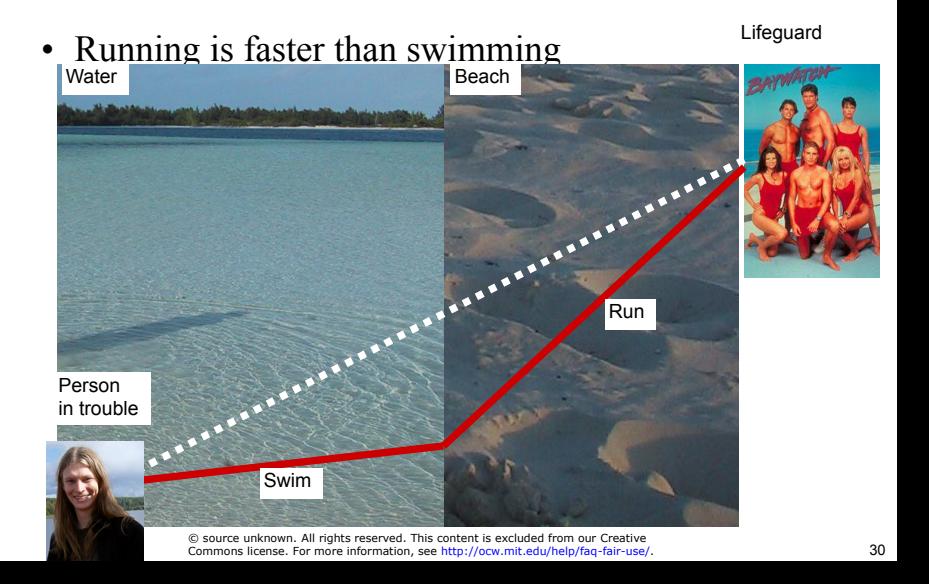

# How Does a Rainbow Work?

From "Color and Light in Nature" by Lynch and Livingstone

> © Cambridge University Press. All rights reserved. This content is excluded from our Creative Commons license. For more information, see http://ocw.mit.edu/help/faq-fair-use/.

North Const County

# Wavelength

- Refraction is wavelengthdependent (dispersion)
	- Refraction increases as the wavelength of light decreases
	- violet and blue experience more bending than orange and red
- Newton's prism experiment
- **Usually ignored in graphics**

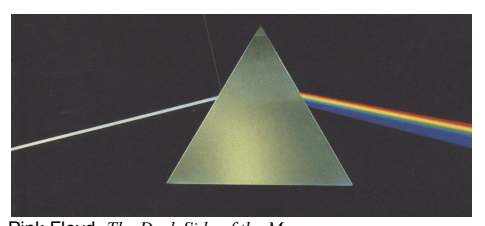

Pink Floyd, *The Dark Side of the Moon*  © source unknown. All rights reserved. This content is excluded from our Creative Commons license. For more information, see http://ocw.mit.edu/help/faq-fair-use/.

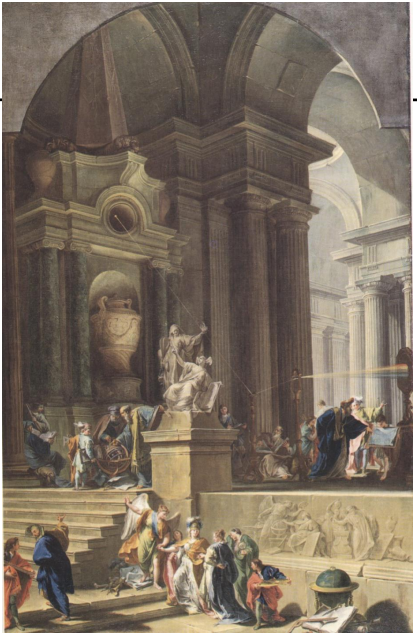

Pittoni, 1725, Allegory to Newton

© The Fitzwilliam Museum. All rights reserved. This content is excluded from our Creative Commons license. For more information, see http://ocw.mit.edu/help/faq-fair-use/.

# Rainbow

- Rainbow is caused by refraction + internal reflection + refraction
- Maximum for angle around 42 degrees
- Refraction depends on wavelength (dispersion)

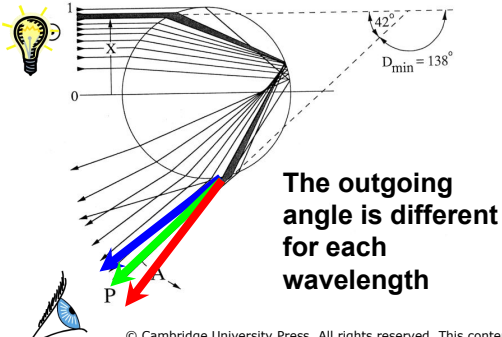

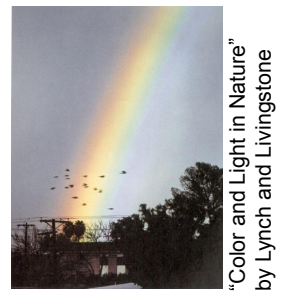

© Cambridge University Press. All rights reserved. This content is excluded from our Creative Commons license. For more information, see http://ocw.mit.edu/help/faq-fair-use/.

# Rainbow

- Rainbow is caused by  $refraction + internal$ reflection + refraction
- Maximum for angle around 42 degrees
- Refraction depends on wavelength (dispersion)

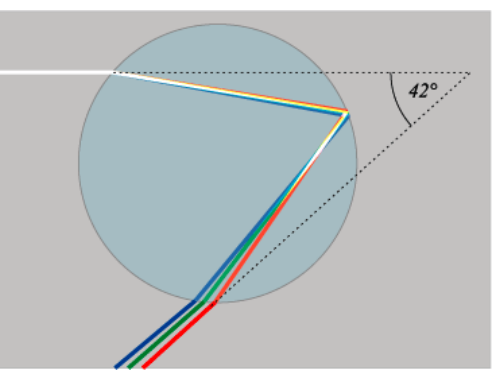

This image is in the public domain. Source: Wikipedia.

# Dispersion

• Image by Henrik Wann Jensen using Photon Mapping

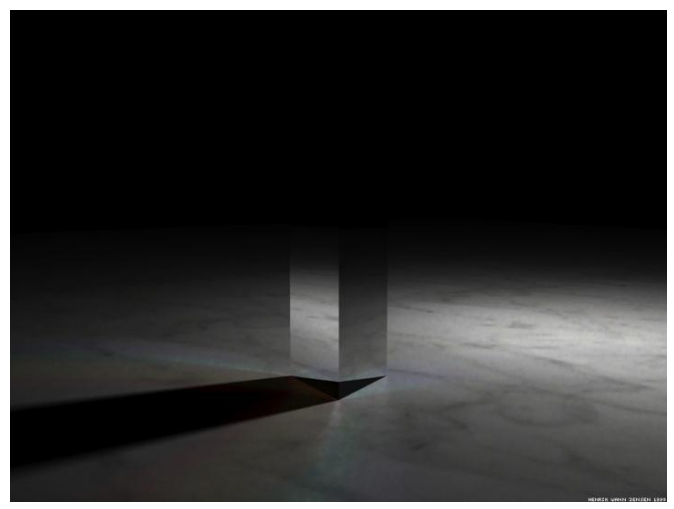

Courtesy of Henrik Wann Jensen. Used with permission.

### Application: CAD for lenses

- Has revolutionized lens design
	- E.g. zoom lenses are good now

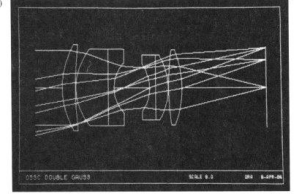

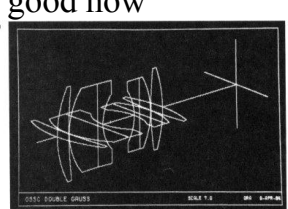

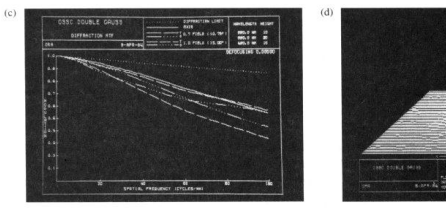

Figure 11.50 An example of the kind of lens design information available via computer techniques. (Photos courtesy Optical Research Associates.)

#### From Hecht's Optics

© Addison-Wesley. All rights reserved. This content is excluded from our Creative Commons license. For more information, see http://ocw.mit.edu/help/faq-fair-use/.

# Lens design by Ray Tracing

- Used to be done manually, by rooms full of engineers who would trace rays.
- Now software, e.g. Zemax
- More in 6.815/6.865 Computational Photography

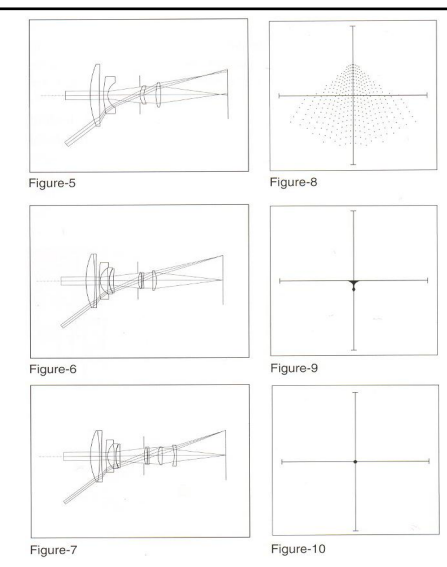

© BBG Photographica. All rights reserved. This content is excluded from our Creative Commons license. For more information, see http://ocw.mit.edu/help/faq-fair-use/.

### Let's Pause for a Moment...

• Do these pictures look real?

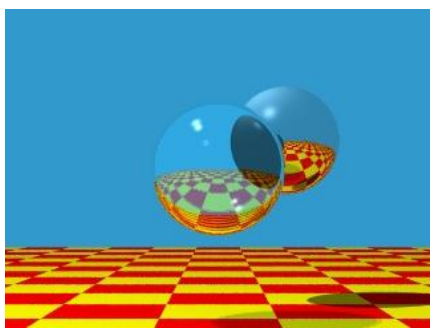

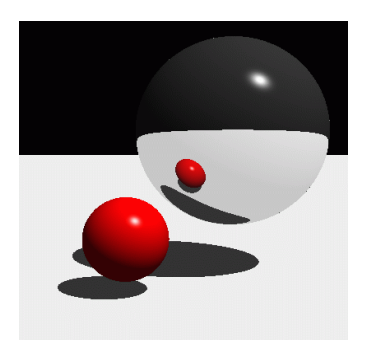

© Turner Whitted, Bell Laboratories. All rights reserved. This content is excluded from our Creative Commons license. For more information, see http://ocw.mit.edu/help/faq-fair-use/.

# What's Wrong then?

• No surface is a perfect mirror, no material interface is perfectly smooth

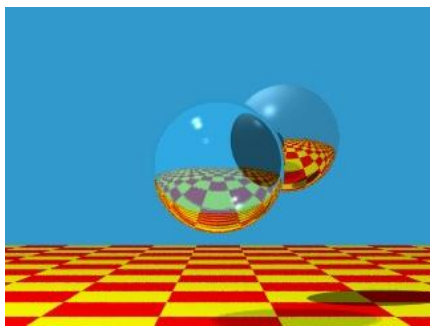

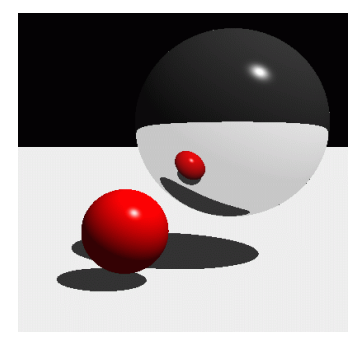

© Turner Whitted, Bell Laboratories. All rights reserved. This content is excluded from our Creative Commons license. For more information, see http://ocw.mit.edu/help/faq-fair-use/.

# What's Wrong then?

• No surface is a perfect mirror, no material interface is perfectly smooth

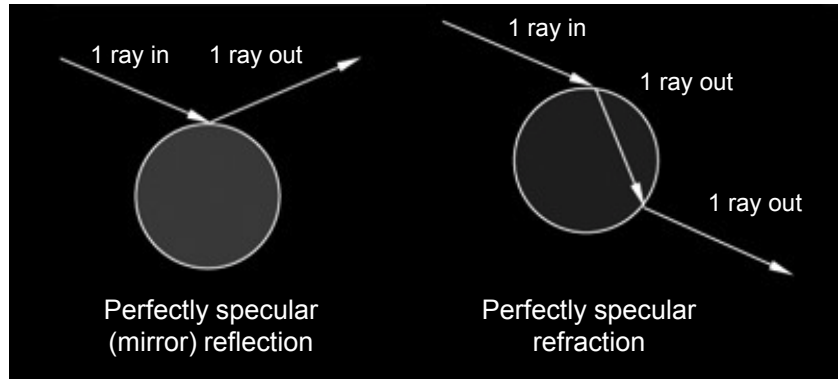

Adapted from blender.org

# Non-Ideal Reflection/Refraction

• No surface is a perfect mirror, no material interface is perfectly smooth

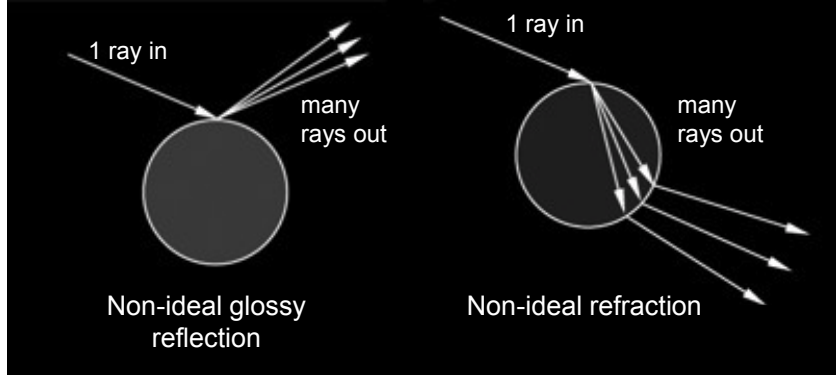

Adapted from blender.org

### Non-Ideal Reflection/Refraction

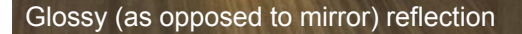

#### Glossy (as opposed to perfect) refraction

Courtesy of Blender Foundation. License CC-BY. This content is excluded from our Creative Commons license. For more information, see http://ocw.mit.edu/help/faq-fair-use/.

images from blender.org

# Reflection

• One reflection ray per intersection

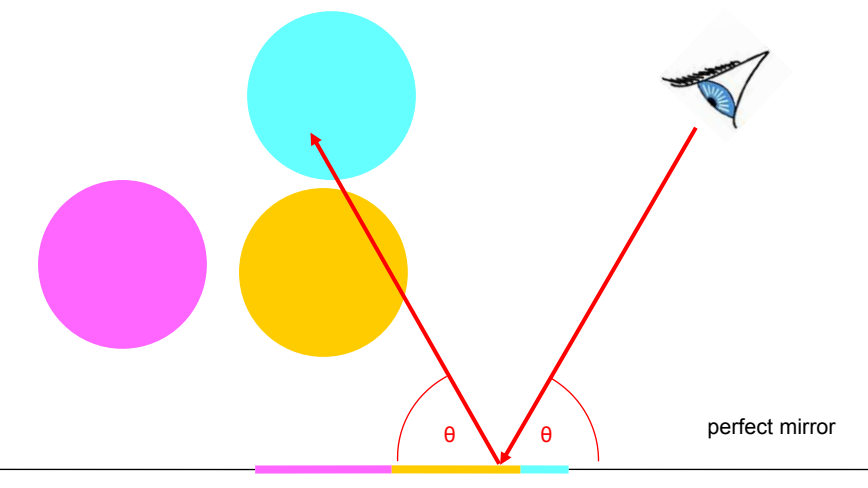

# Glossy Reflection

• Multiple reflection rays

Courtesy of Justin Legakis.

Justin Legakis

**e**  $\setminus$  polished surface
## Shadows

• One shadow ray per intersection per point light source

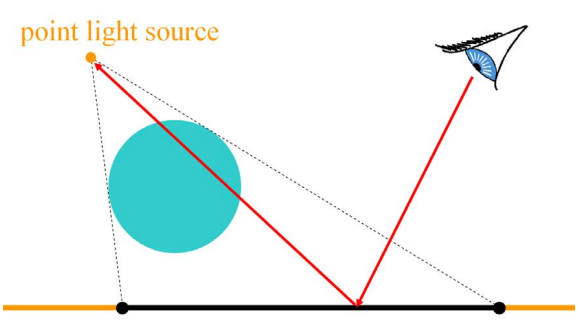

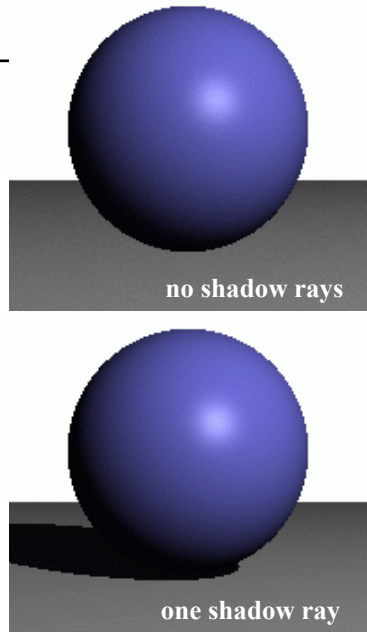

#### Shadows & Light Sources

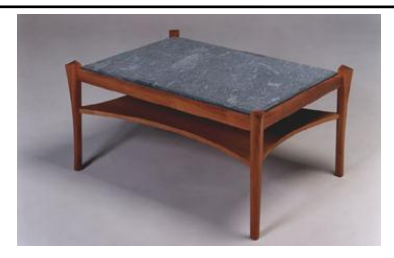

Image removed due to copyright restrictions.

© David Fay Custom Furniture. All rights reserved. This content is excluded from our Creative Commons license. For more information, see http://ocw.mit.edu/help/faq-fair-use/.

**http://www.davidfay.com/index.php**

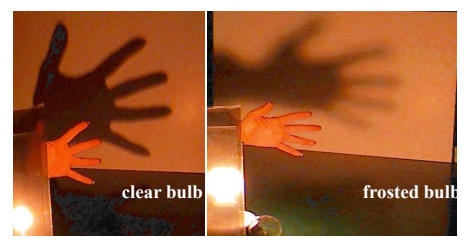

**http://3media.initialized.org/photos/2000-10-18/index\_gall.htm**

© Joseph Straley and Sally Shafer Kovash. All rights reserved. This content is excluded from our Creative Commons license. For more information, see http://ocw.mit.edu/help/faq-fair-use/.

## Soft Shadows

• Multiple shadow rays to sample area light source

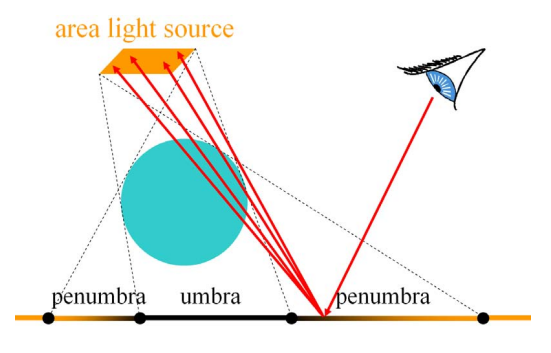

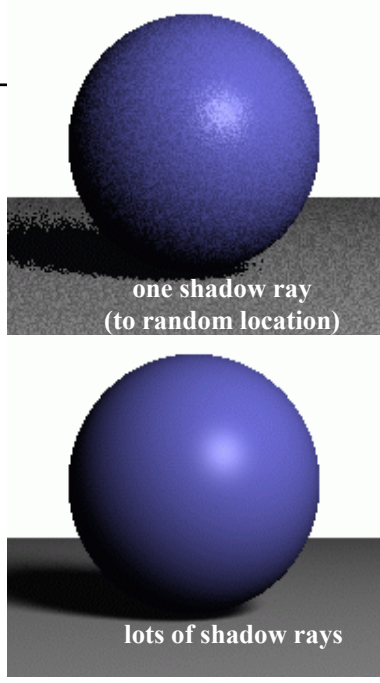

# Antialiasing – Supersampling

• Multiple rays per pixel

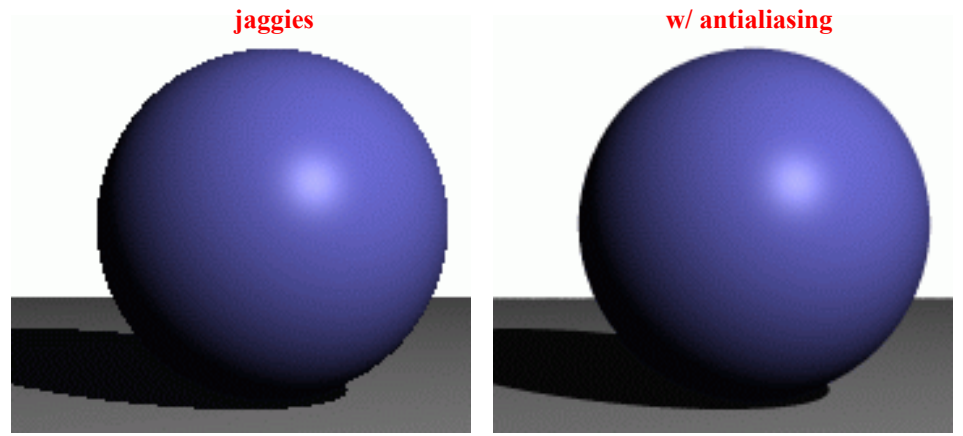

# Motion Blur

• Sample objects temporally over time interval

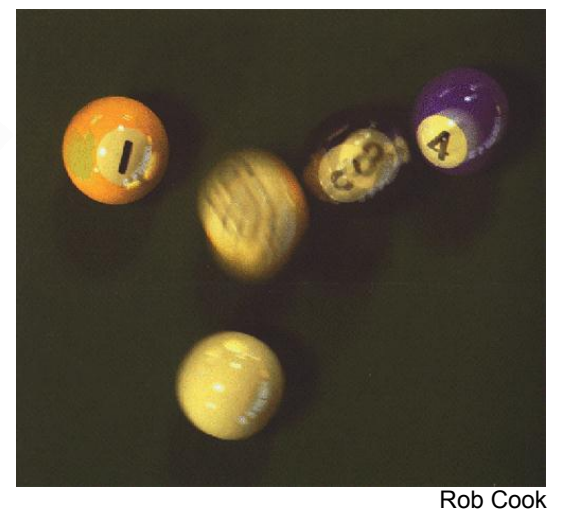

© ACM. All rights reserved. This content is excluded from our Creative Commons license. For more information, see http://ocw.mit.edu/help/faq-fair-use/.

# Depth of Field

• Multiple rays per pixel: sample lens aperture

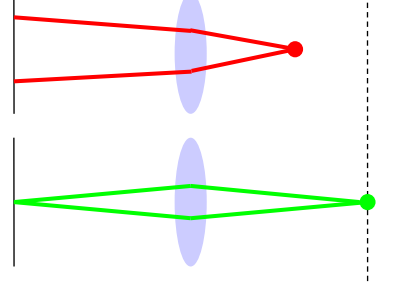

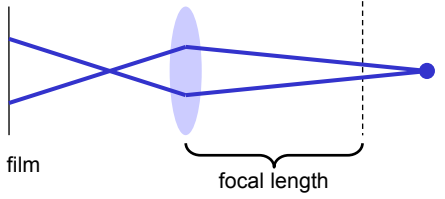

out-of-focus blur

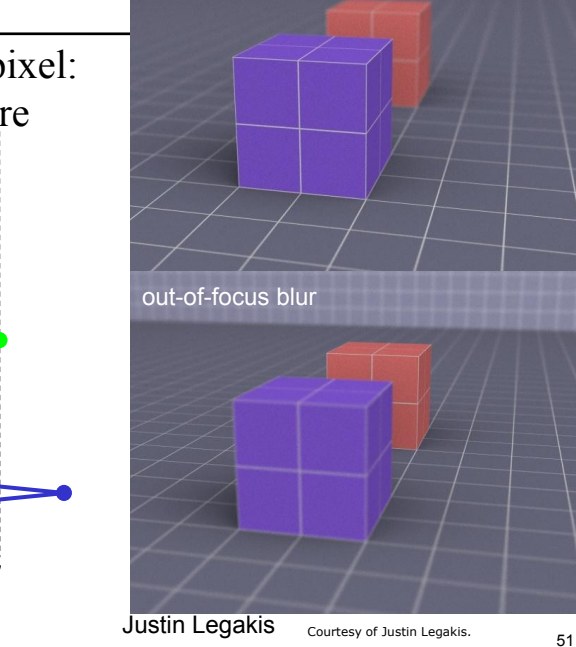

#### Questions?

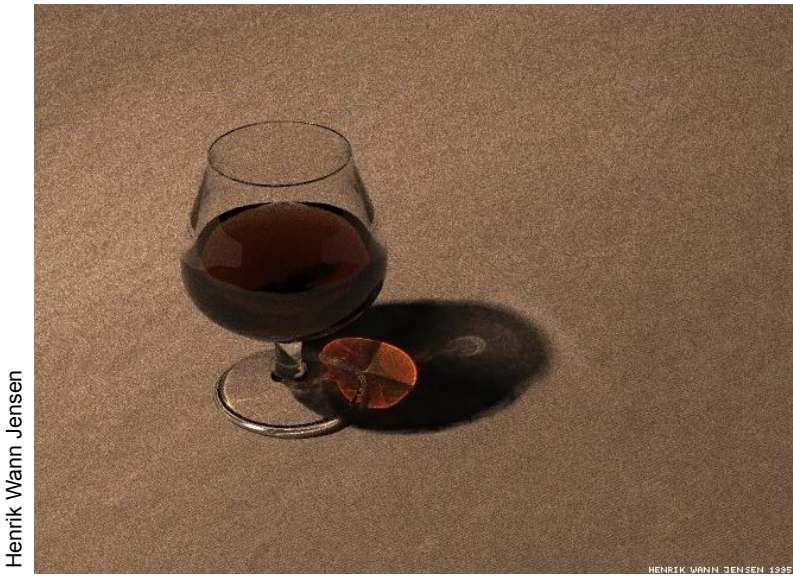

Courtesy of Henrik Wann Jensen. Used with permission.

Stack Studios, Rendered using

That's All for Today

Further reading:

**PSTACK!** 

- Shirley: Realistic Ray
- Dutre et al.: Advanced **Global Illumination**

© Next Limit S.L. All rights reserved. This content is excluded from our Creative Commons license. For more information, see http://ocw.mit.edu/help/faq-fair-use/.

# **Acceleration** Structures for Ray Casting

#### **MIT EECS 6.837 Computer Graphics**  Wojciech Matusik, MIT EECS

© ACM. All rights reserved. This content is excluded from our Creative Commons  $l$ 

**THE R. P. LEWIS CO., LANSING.** 

Hašan et al. 2007 <sup>1</sup>

**ARKENS** 

## Recap: Ray Tracing

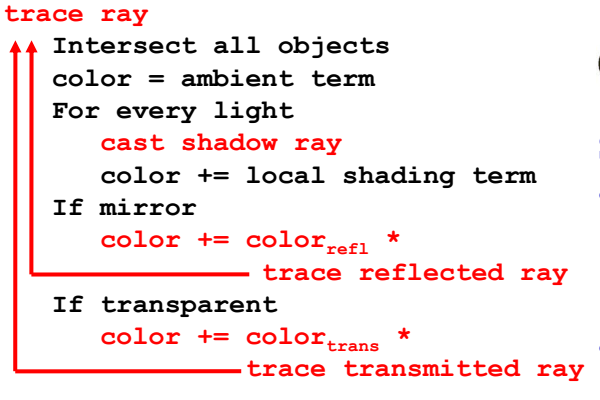

•*Does it ever end?* 

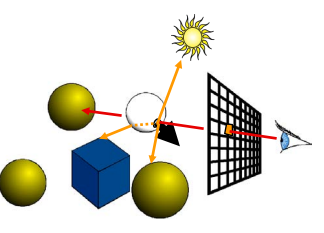

Stopping criteria:

- Recursion depth
	- Stop after a number of bounces
	- Ray contribution
		- Stop if reflected / transmitted contribution becomes too small

## The Ray Tree

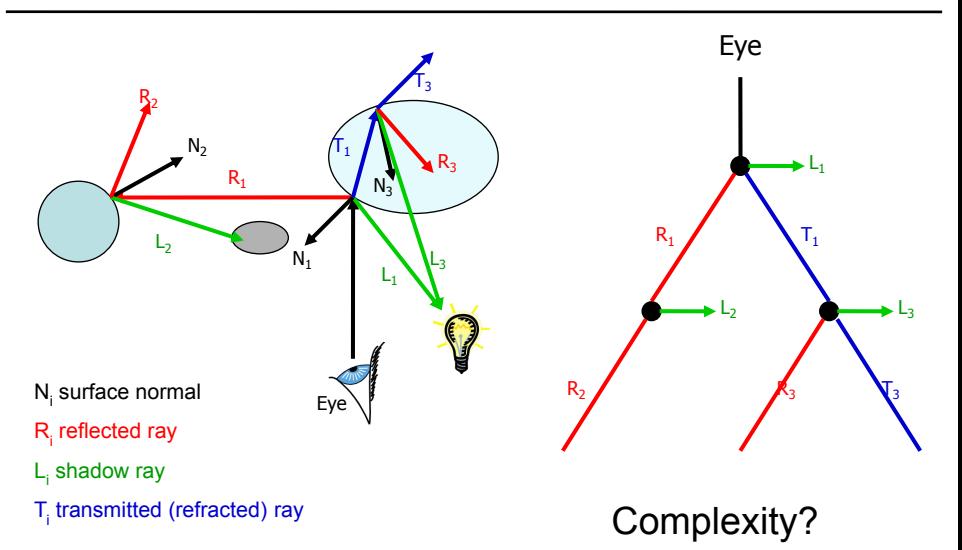

#### Recursion For Reflection: None

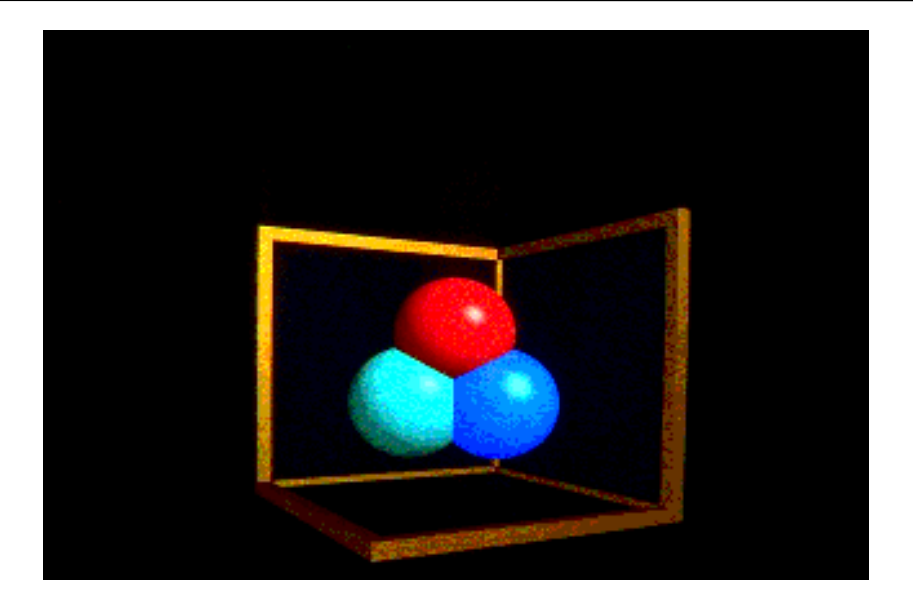

#### Recursion For Reflection: 1

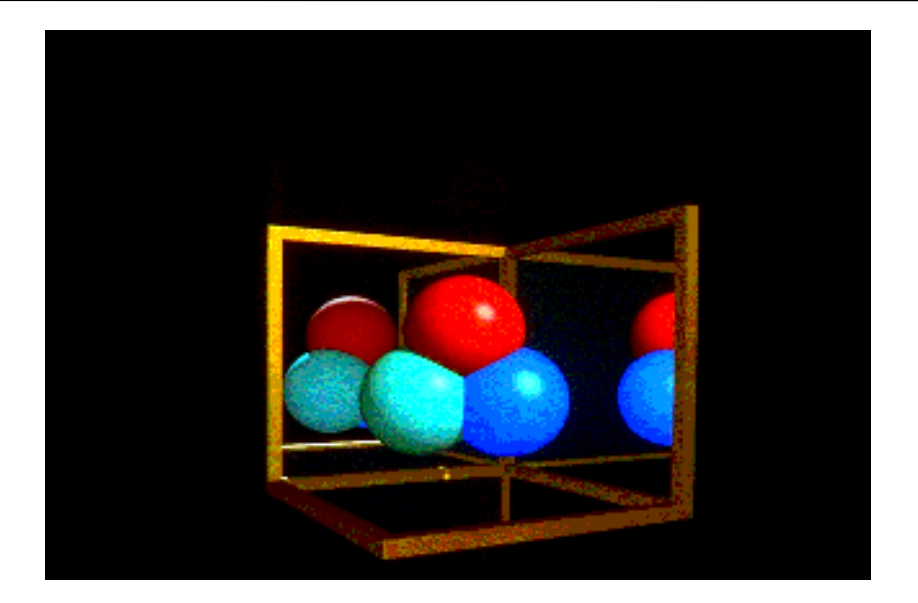

#### Recursion For Reflection: 2

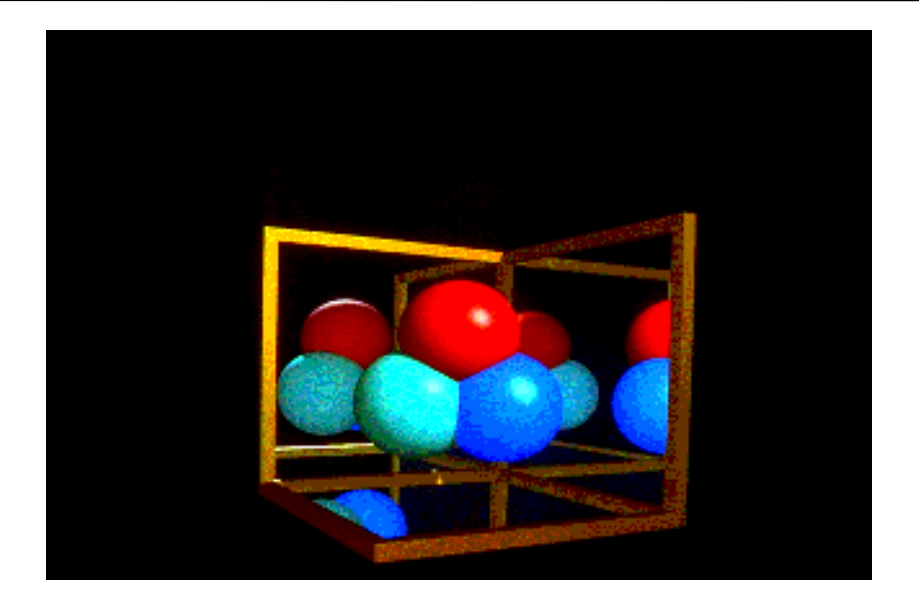

## Ray tree

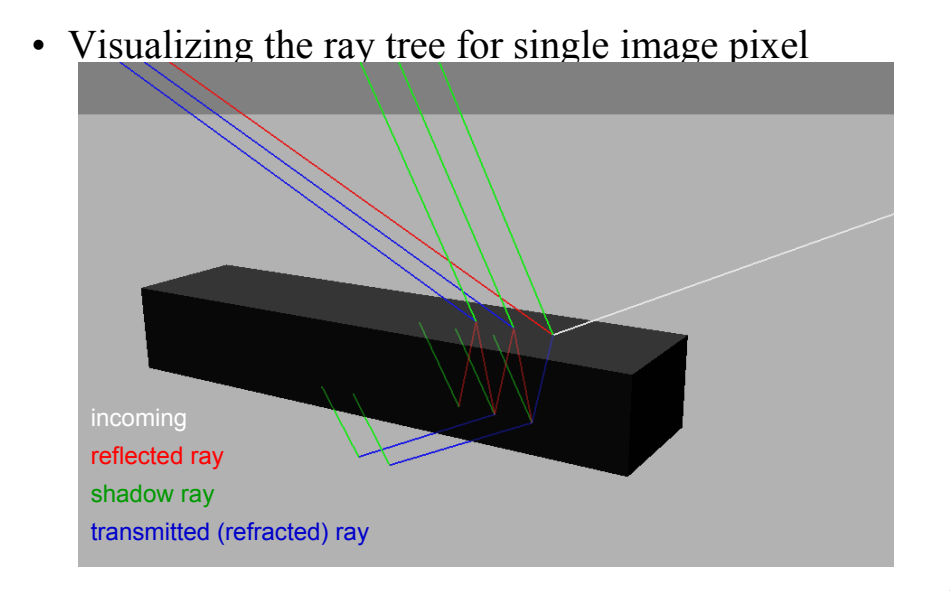

## Ray tree

#### This gets pretty complicated pretty fast!

• Visualizing the ray tree for single image pixel

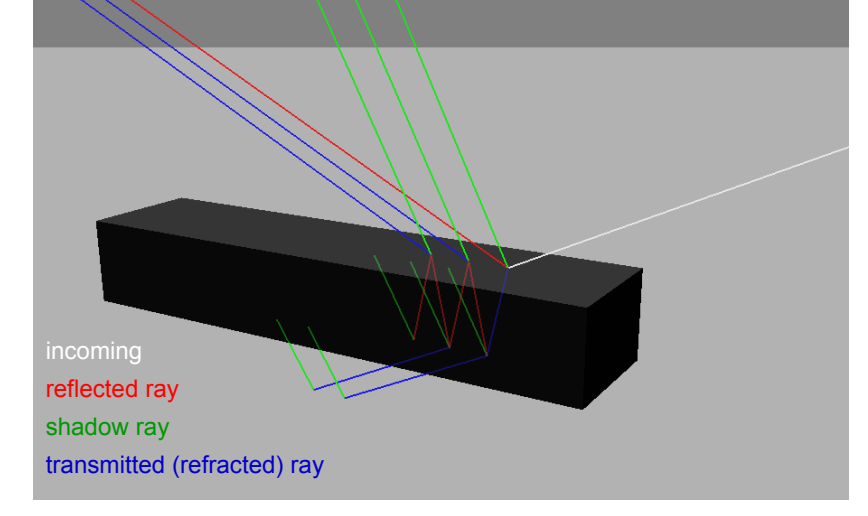

# Ray Tracing Algorithm Analysis

- Lots of primitives
- Recursive
- Distributed Ray Tracing
	- Means using many rays for nonideal/non-pointlike phenomena
		- Soft shadows
		- Anti-aliasing
		- Glossy reflection
		- Motion blur
		- Depth of field

 $cost \approx$  height \* width \* num primitives \* intersection cost \* size of recursive ray tree \* num shadow rays \* num supersamples \* num glossy rays \* num temporal samples \* num aperture samples \*

#### **Can we reduce this?**

. . .

# Today

- Motivation
	- You need LOTS of rays to generate nice pictures
	- Intersecting every ray with every primitive becomes the bottleneck
- Bounding volumes
- Bounding Volume Hierarchies, Kd-trees

```
For every pixel 
Construct a ray from the eye
For every object in the scene
     Find intersection with the ray 
     Keep if closest
     Shade
```
# Accelerating Ray Casting

• Goal: Reduce the number of ray/primitive intersections

## Conservative Bounding Volume

- First check for an intersection with a conservative bounding volume
- Early reject: If ray doesn't hit volume, it doesn't hit the triangles!

## Conservative Bounding Volume

- What does
	- "conservative" mean?
		- Volume must be big enough to contain all geometry within

## Conservative Bounding Regions

bounding sphere

- Desiderata
	- $-$  Tight  $\rightarrow$ avoid false positives
	- Fast to intersect

non-aligned bounding box

> axis-aligned bounding box

arbitrary convex region (bounding half-spaces)

## Bounding Volume Hierarchies

- If ray hits bounding volume, must we test all primitives inside it?
	- Lots of work, think of a 1M-triangle mesh
- You guessed it already, we'll split the primitives in groups and build recursive bounding volumes
	- Like collision detection, remember?

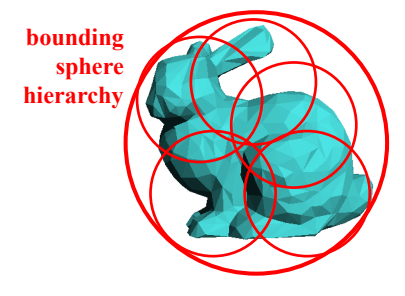

#### TIEA311 - Today in Jyväskylä

Sorry, guys. . . If you want to learn more about this stuff, you need to do it all by yourselves. At this point, we skip a lot of material about optimizing algorithms (all sorts of similar algorithms, even if graphics is an example, btw.).

To learn more, you may want to check out (on your own time) "Lecture 14" of the original course, and some books and articles about ray tracing. Should you want to use this stuff in your own hobby projects, do ask about possibilities of getting credit points. State-of-the-art methods are good topics for Bachelor / Master thesis projects.

This course will now teleport over algorithmic optimizations. (This is, of course, called "course optimization"!) – we haven't covered all the fundamentals yet, so let's not get stuck with details. The next few slides from the MIT course give references for further study (not necessary for our course).

#### Questions?

- Further reading on efficient Kd-tree construction
	- Hunt, Mark & Stoll, IRT 2006
	- Zhou et al., SIGGRAPH Asia 2008 zhou et al.

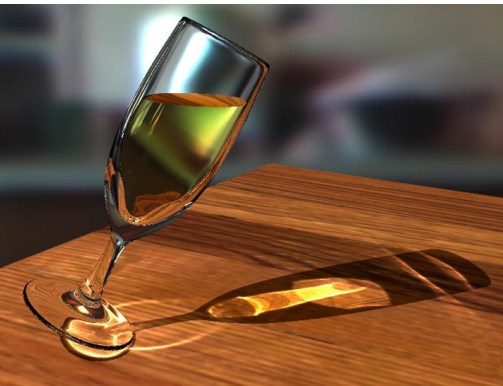

© ACM. All rights reserved. This content is excluded from our Creative Commons license. For more information, see http://ocw.mit.edu/help/faq-fair-use/.

# Optimizing Splitting Planes

- Most people use the Surface Area Heuristic (SAH)
	- MacDonald and Booth 1990, "Heuristic for ray tracing using space subdivision", Visual Computer
- Idea: simple probabilistic prediction of traversal cost based on split distance
- Then try different possible splits and keep the one with lowest cost
- Further reading on efficient Kd-tree construction
	- Hunt, Mark & Stoll, IRT 2006
	- Zhou et al., SIGGRAPH Asia 2008

## Hard-core efficiency considerations

- See e.g. Ingo Wald's PhD thesis
	- http://www.sci.utah.edu/~wald/PhD/
- Calculation
	- Optimized barycentric ray-triangle intersection
- Memory
	- Make kd-tree node as small as possible (dirty bit packing, make it 8 bytes)
- Parallelism
	- SIMD extensions, trace 4 rays at a time, mask results where they disagree

#### Pros and Cons of Kd trees

- Pros
	- Simple code
	- Efficient traversal
	- Can conform to data
- Cons
	- costly construction, not great if you work with moving objects

#### Questions?

• For extensions to moving scenes, see Real-Time KD-Tree Construction on Graphics Hardware, Zhou et al., SIGGRAPH 2008

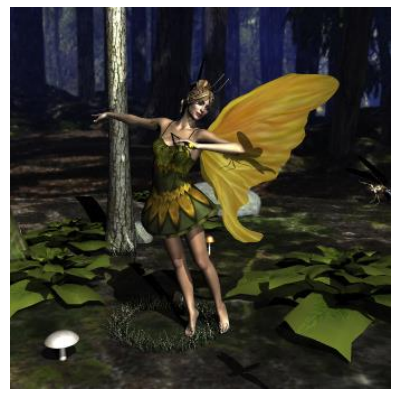

© ACM. All rights reserved. This content is excluded from our Creative Commons license. For more information, see http://ocw.mit.edu/help/faq-fair-use/.

#### TIEA311 - Today in Jyväskylä

Back to basics. . .

# Shading & Material Appearance

© ACM. All rights reserved. This content is excluded from our Creative Commons license. For a

<sup>1</sup>**MIT EECS 6.837 – Matusik** 

#### Lighting and Material Appearance

- Input for realistic rendering
	- Geometry, Lighting and Materials
- Material appearance
	- Intensity and shape of highlights
	- Glossiness
	- Color
	- Spatial variation, i.e., texture (next Tuesday)

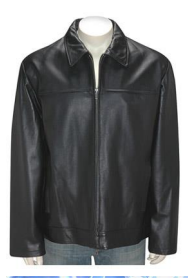

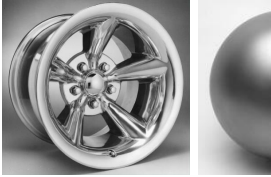

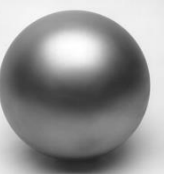

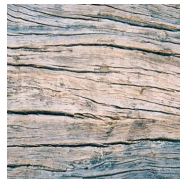

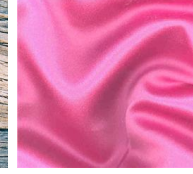

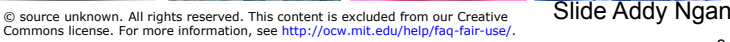

## Unit Issues - Radiometry

- We will not be too formal in this class
- Issues we will not really care about
	- Directional quantities vs. integrated over all directions
	- Differential terms: per solid angle, per area
	- Power? Intensity? Flux?
- Color
	- All math here is for a single wavelength only; we will perform computations for R, G, B separately
		- Do not panic, that just means we will perform every operation three times, that is all

# Light Sources

- Today, we only consider point light sources – Thus we do not need to care about solid angles
- For multiple light sources, use linearity
	- We can add the solutions for two light sources

•  $I(a+b) = I(a) + I(b)$ 

- We simply multiply the solution when we scale the light intensity a s<sup>a</sup>rb
	- I(s a) = s I(a)

#### Yet again, linearity is our friend!

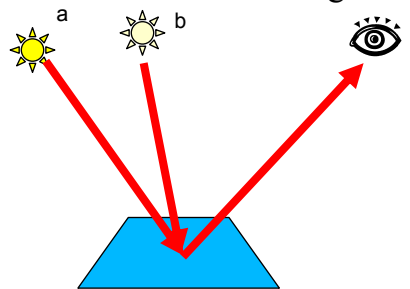

# Intensity as Function of Distance

- $\cdot$  1/ $r^2$  fall-off for isotropic point lights
	- Why? An isotropic point light outputs constant power per solid angle ("into all directions")

 $\mathsf{r}_1$ r2

- Must have same power in all concentric spheres
	- Sphere's surface area grows with  $r^2 \Rightarrow$  energy obeys  $1/r^2$
- ... but in graphics we often cheat with or ignore this.
	- Why? Ideal point lights are kind of harsh
		- Intensity goes to infinity when you get close not great!
	- In particular,  $1/(ar^2+br+c)$  is popular

# Incoming Irradiance

- The amount of light energy received by a surface depends on incoming angle
	- Bigger at normal incidence, even if distance is const.
		- Similar to winter/summer difference
- How exactly?
	- Cos θ law
	- Dot product with normal

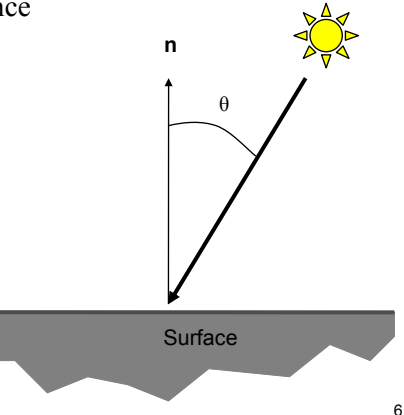
# Incoming Irradiance for Pointlights

• Let's combine this with the  $1/r^2$  fall-off:

$$
I_{\rm in}=I_{\rm light}\cos\theta/r^2
$$

- $-I_{in}$  is the irradiance ("intensity") at surface point **x**
- $-I_{light}$  is the "intensity" of the light
- $\theta$  is the angle between light direction **l** and surface normal **n**
- r is the distance between light and **x**.

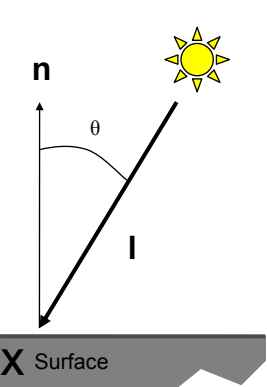

# Directional Lights

- "Pointlights that are infinitely far"
	- No falloff, just one direction and one intensity

$$
I_{\rm in} = I_{\rm light} \cos \theta
$$

- $-I_{in}$  is the irradiance at surface point x from the directional light
- $-I_{light}$  is the "intensity" of the light
- θ is the angle between light direction **l** and surface normal **n**
	- Only depends on **n**, not **x**!

**l** 

 $\boldsymbol{\mathsf{X}}$  Surface

θ

**n** 

# **Spotlights**

- Pointlights with non-uniform directional emission
- Usually symmetric about a central direction **d**, with angular falloff
	- Often two angles
		- "Hotspot" angle: No attenuation within the central cone
		- "Falloff" angle: Light attenuates from full intensity to zero intensity between the hotspot and falloff angles
- Plus your favorite distance falloff curve

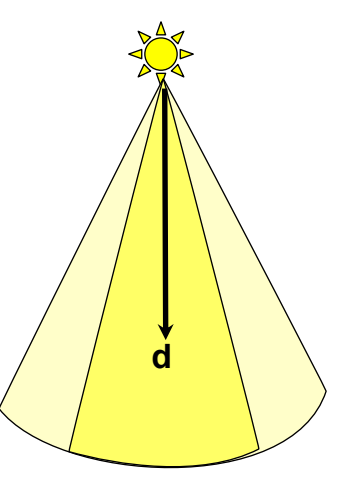

# Spotlight Geometry

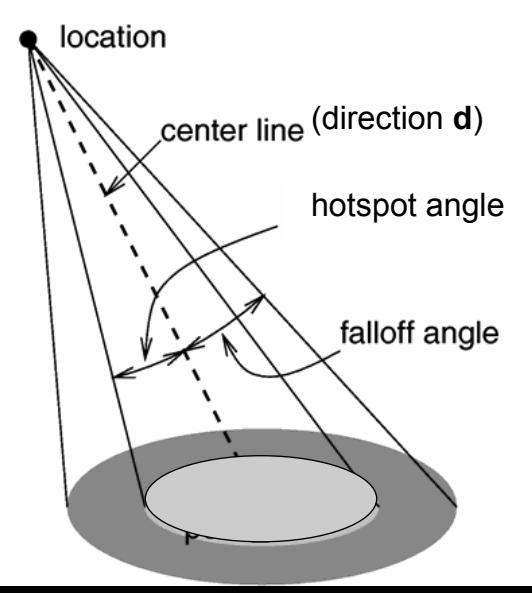

Adapted from POVRAY documentation

## Questions?

# Quantifying Reflection – BRDF

- Bidirectional Reflectance Distribution Function
- Ratio of light coming from one direction that gets reflected in another direction
	- Pure reflection, assumes no light scatters into the material
- Focuses on angular aspects, not spatial variation of the material
- **How many dimensions?**

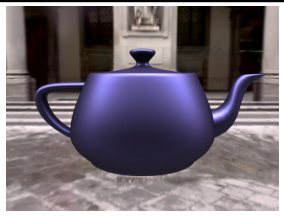

© ACM. All rights reserved. This content is excluded from our Creative Commons license. For more information, see http://ocw.mit.edu/help/faq-fair-use/.

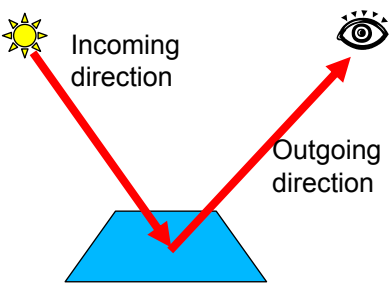

- Bidirectional Reflectance **Distribution Function** 
	- $-$  4D: 2 angles for each direction
	- $-$  BRDF = f<sub>r</sub> $(\theta_i, \phi_i; \theta_o, \phi_o)$
	- $-$  Or just two unit vectors:  $BRDF = f_r(l, v)$ 
		- $\cdot$  I = light direction
		- $\bullet$  **v** = view direction

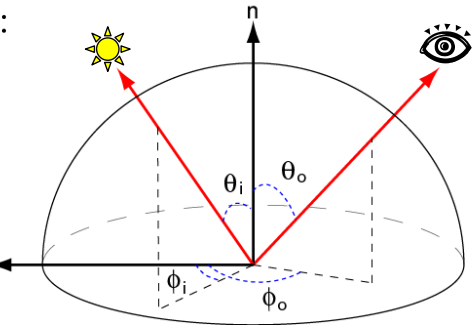

- Bidirectional Reflectance **Distribution Function** 
	- $-$  4D: 2 angles for each direction
	- $-$  BRDF = f<sub>r</sub> $(\theta_i, \phi_i; \theta_o, \phi_o)$
	- $-$  Or just two unit vectors:  $BRDF = f_r(l, v)$ 
		- $\cdot$  1 = light direction
		- $\bullet$  v = view direction
	- The BRDF is aligned with the surface; the vectors **l** and **v** must be in a local coordinate system

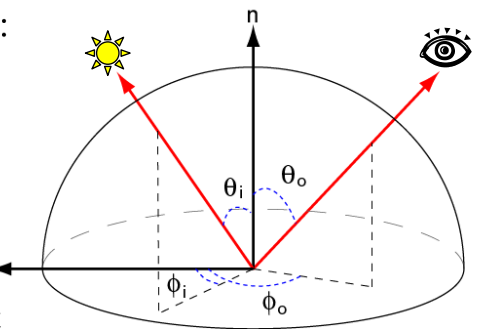

• Relates incident irradiance from every direction to outgoing light. H<sub>ow</sub>?

**l = light direction (incoming) v = view direction (outgoing)** 

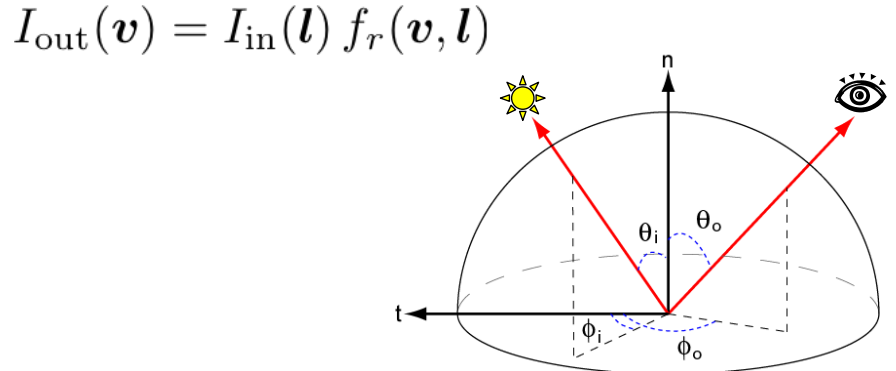

• Relates incident irradiance from every direction to outgoing light. H<sub>ow</sub>?

$$
I_{\rm out}(\bm{v})=I_{\rm in}(\bm{l})\,f_r(\bm{v},\bm{l})
$$

**l = light direction (incoming) v = view direction (outgoing)** 

• Let's combine with what we know already of pointlights:  $I_{\text{out}}(\boldsymbol{v}) =$  $\theta_{0}$  $\theta$  $\frac{I_{\text{light}} \cos \theta_i}{r^2} f_r(\boldsymbol{v}, \boldsymbol{l})$ 

# 2D Slice at Constant Incidence

- For a fixed incoming direction, view dependence is a 2D spherical function
	- Here a moderate specular component

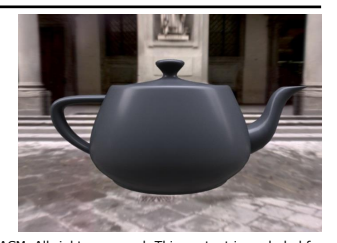

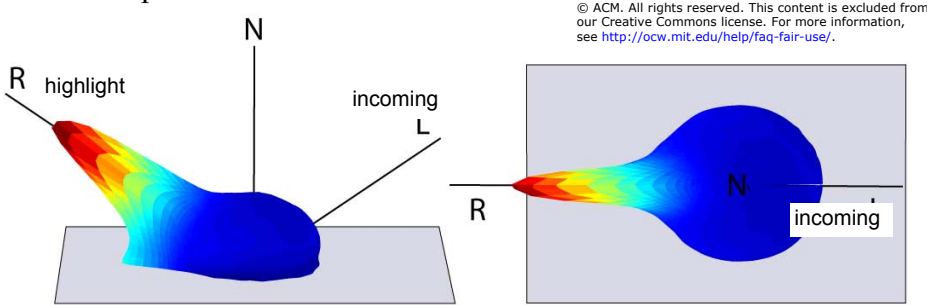

Courtesy of Mitsubishi Electric Researh Laboratories, Inc. Used with permission.

#### Example: Plot of "PVC" BRDF at 55° incidence

# Isotropic vs. Anisotropic

- When keeping **l** and **v** fixed, if rotation of surface around the normal does not change the reflection, the material is called isotropic
- Surfaces with strongly oriented microgeometry elements are anisotropic
- Examples:
	- brushed metals,
	- hair, fur, cloth, velvet

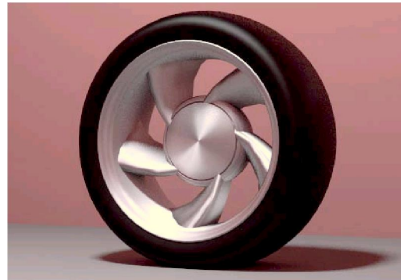

Westin et al 92

### How do we obtain BRDFs?

• One possibility: Gonioreflectometer

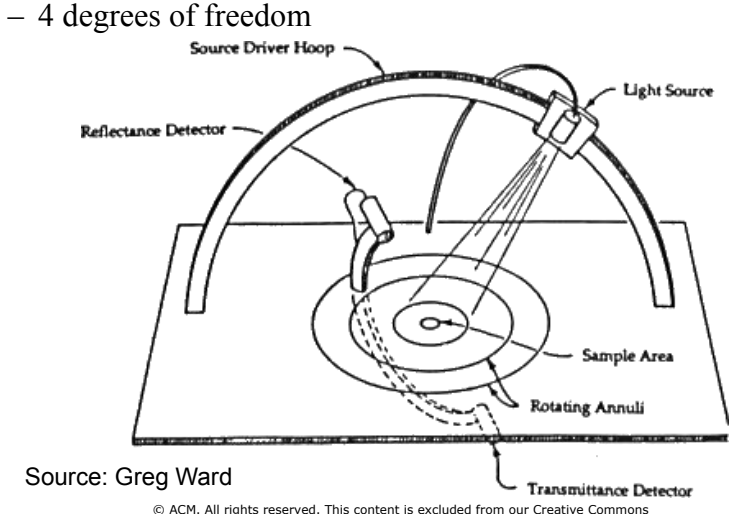

license. For more information, see http://ocw.mit.edu/help/faq-fair-use/.

#### How Do We Obtain BRDFs?

• Another possibility: Take pictures of spheres coated with material, rotate light around a 1D arc – This gives 3DOF => isotropic materials only

# Parametric BRDFs

- BRDFs can be measured from real data
	- But tabulated 4D data is too cumbersome for most uses
- Therefore, parametric BRDF models represent the relationship between incident and outgoing light by some mathematical formula
	- The appearance can then be tuned by setting parameters
		- "Shininess", "anisotropy", etc.
	- Physically-based or Phenomenological
	- They can model with measured data (examples later)
- Popular models: Diffuse, Blinn-Phong, Cook-Torrance, Lafortune, Ward, Oren-Nayar, etc.

## Questions?

- Assume surface reflects equally in all directions.
- An ideal diffuse surface is, at the microscopic level, a very rough surface.

– Example: chalk, clay, some paints

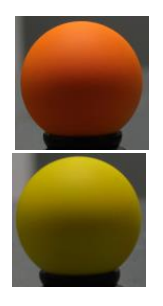

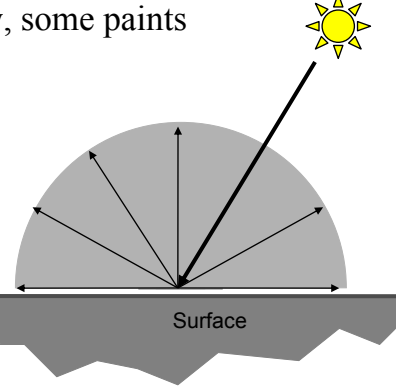

- Ideal diffuse reflectors reflect light according to Lambert's cosine law
	- The reflected light varies with cosine even if distance to light source is kept constant

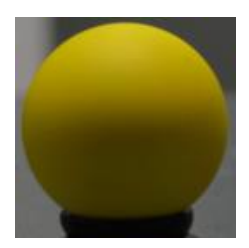

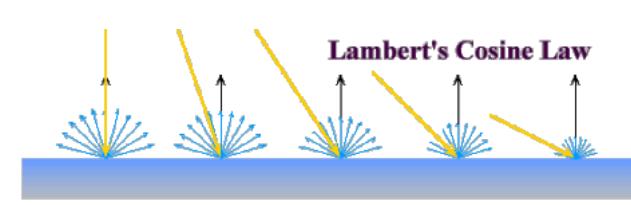

- Ideal diffuse reflectors reflect light according to Lambert's cosine law
	- The reflected light varies with cosine even if distance to light source is kept constant

**Remembering that incident irradiance depends on cosine, what is the BRDF of an ideally diffuse surface?** 

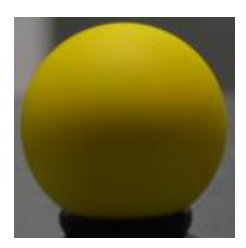

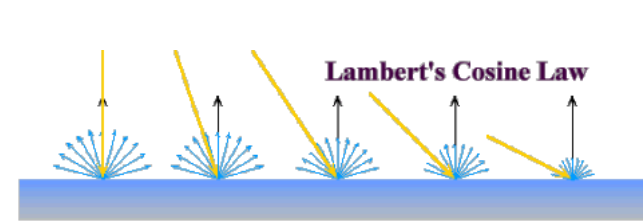

- The ideal diffuse BRDF is a constant  $f_r(\mathbf{l}, \mathbf{v}) = \text{const.}$ 
	- What constant ρ/π, where ρ is the *albedo*
		- Coefficient between 0 and 1 that says what fraction is reflected
	- Usually just called "diffuse color" *k<sup>d</sup>*
	- You have already implemented this by taking dot products with the normal and multiplying by the "color"!

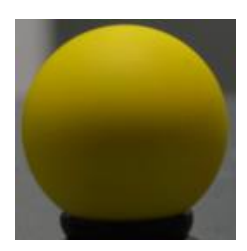

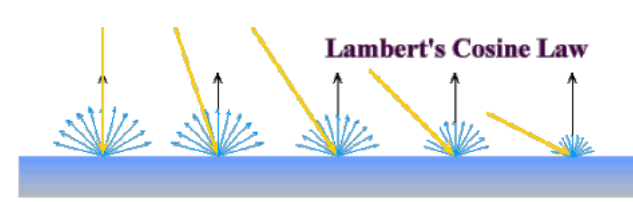

- This is the simplest possible parametric BRDF
	- $-$  One parameter:  $k_d$ 
		- (One for each RGB channel)

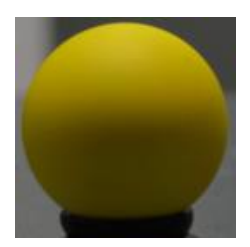

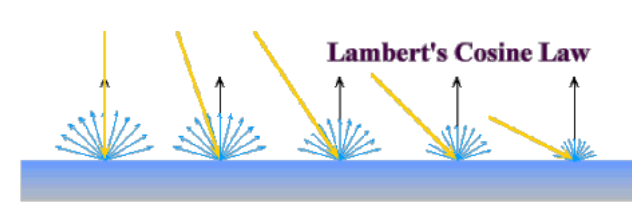

- Single Point Light Source
	- $-k_d$ : diffuse coefficient (color)
	- **n**: Surface normal.
	- **l**: Light direction.
	- $-L_i$ : Light intensity
	- r: Distance to source
	- $-L_0$ : Shaded color

$$
L_o =
$$
  

$$
k_d \max(0, \boldsymbol{n} \cdot \boldsymbol{l}) \frac{L_i}{r^2}
$$

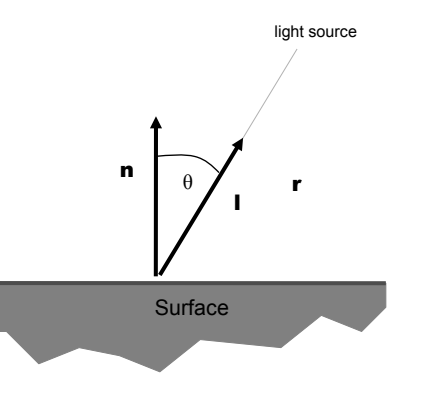

- Single Point Light Source
	- $-k_d$ : diffuse coefficient (color)
	- **n**: Surface normal.
	- **l**: Light direction.
	- $-L_i$ : Light intensity
	- r: Distance to source
	- $-L_0$ : Shaded color

Do not forget to normalize your **n** and **l**!

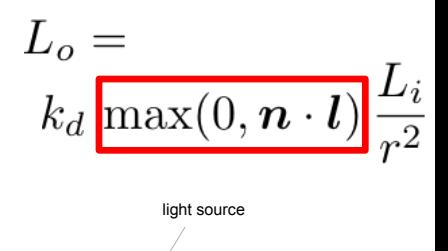

**products are clamped to zero** and **We do not want light from below the surface!** From now on we always assume (on this lecture) that **dot**  skip writing out the max().

## Questions?

#### Ideal Specular Reflectance

- Reflection is only at mirror angle
- View dependent
	- Microscopic surface elements are usually oriented in the same direction as the surface itself.
	- Examples: mirrors, highly polished metals.

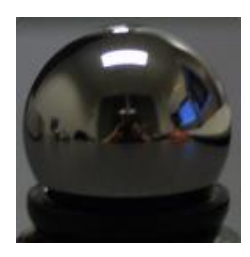

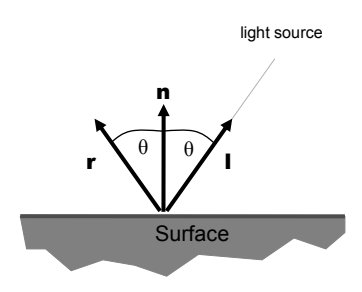

## Recap: How to Get Mirror Direction

- Reflection angle = light angle – Both **R** & **L** have to lie on one plane
- $\cdot$  **R** = **L** + 2 (**L**  $\cdot$  **N**) **N**

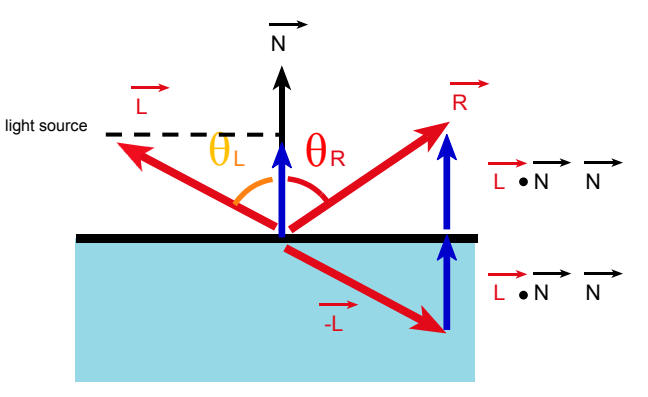

# Ideal Specular BRDF

- Light **only** reflects to the mirror direction
- A Dirac delta multiplied by a specular coefficient *k<sup>s</sup>*
- Not very useful for point lights, only for reflections of other surfaces
	- Why? You cannot really see a mirror reflection of an infinitely small light!

# Non-ideal Reflectors

- Real glossy materials usually deviate significantly from ideal mirror reflectors
	- Highlight is blurry
- They are not ideal diffuse surfaces either ...

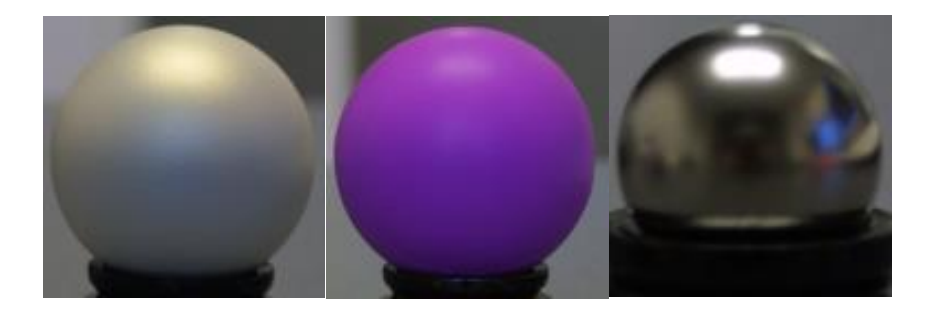

# Non-ideal Reflectors

- Simple Empirical Reasoning for Glossy Materials
	- We expect most of the reflected light to travel in the direction of the ideal mirror ray.
	- However, because of microscopic surface variations we might expect some of the light to be reflected just slightly offset from the ideal reflected ray.
	- As we move farther and farther, in the angular sense, from the reflected ray, we expect to see less light reflected.

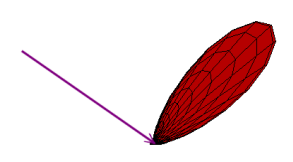

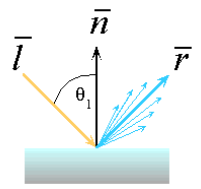

#### The Phong Specular Model

- How much light is reflected?
	- Depends on the angle  $\alpha$  between the ideal reflection direction **r** and the viewer direction **v**.

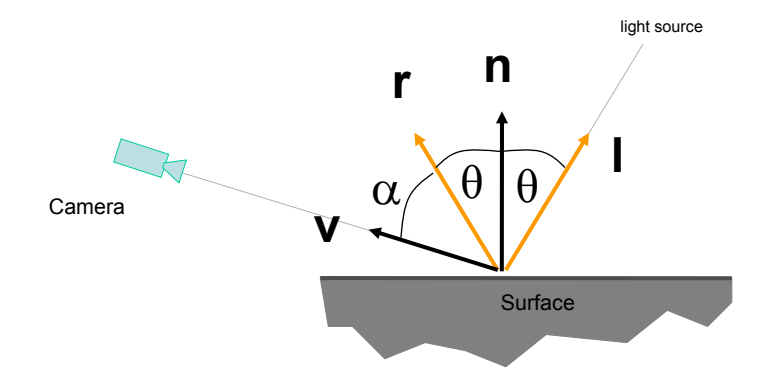

#### The Phong Specular Model

$$
L_o = k_s (\cos \alpha)^q \, \frac{L_i}{r^2} \ = k_s \, (\boldsymbol{v} \cdot \boldsymbol{r})^q \, \frac{L_i}{r^2}
$$

- Parameters
	- $k<sub>s</sub>$ : specular reflection coefficient
	- *q* : specular reflection exponent **r n Surface**  $\alpha \left( \theta | \theta \right)$ **l v**  light source

# The Phong Model

• Effect of *q* – the specular reflection exponent

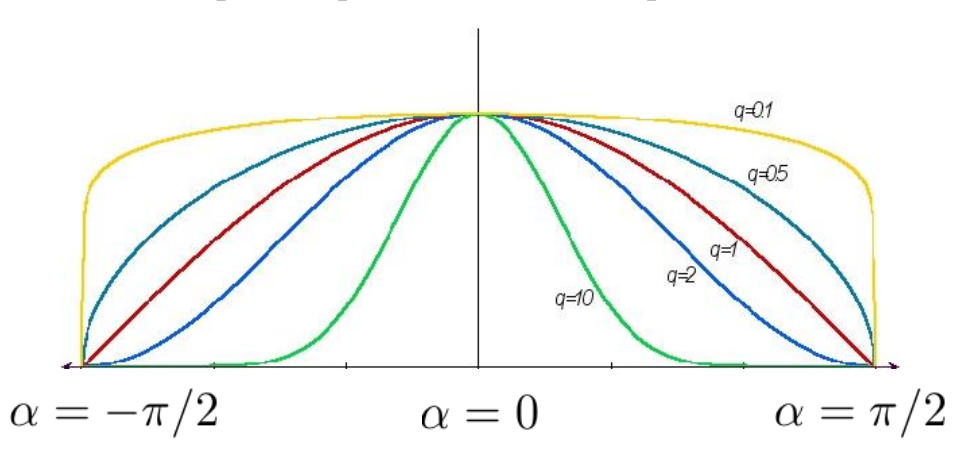

# Terminology: Specular Lobe

• The specular reflection distribution is usually called a "lobe"

– For Phong, its shape is  $(r \cdot v)^q$ 

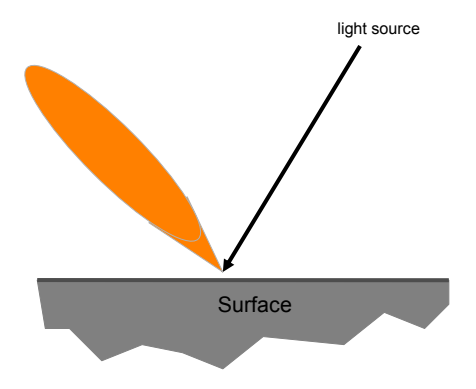

# The Complete Phong Model

• Sum of three components: ideal diffuse reflection + specular reflection + "ambient".

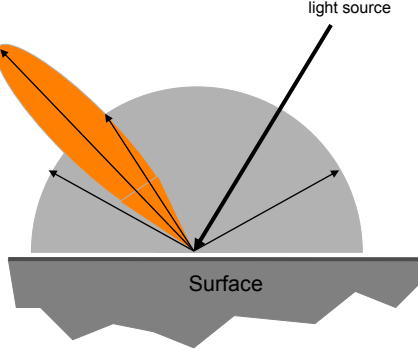

# Ambient Illumination

- Represents the reflection of all indirect illumination.
- This is a total hack!
- Avoids the complexity of indirect ("global") illumination

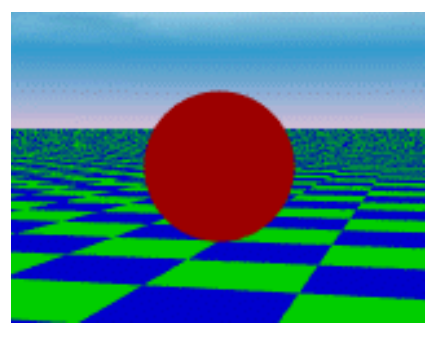

# Putting It All Together

• Phong Illumination Model

$$
L_o = \left[k_a + k_d\,(\boldsymbol{n}\cdot\boldsymbol{l}) + k_s\,(\boldsymbol{v}\cdot\boldsymbol{r})^q\right]\frac{L_i}{r^2}
$$

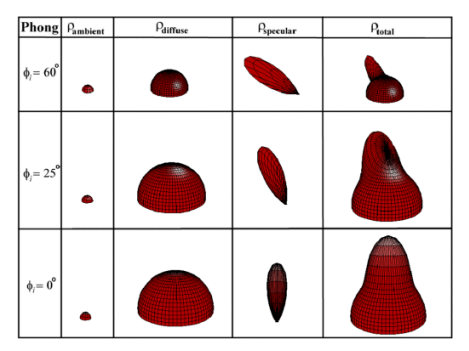

© Leonard McMillan. All rights reserved. This content is excluded from our Creative Commons license. For more information, see http://ocw.mit.edu/help/faq-fair-use/.
# Putting It All Together

• Phong Illumination Model

$$
L_o = \left[k_a + k_d\,(\boldsymbol{n}\cdot\boldsymbol{l}) + k_s\,(\boldsymbol{v}\cdot\boldsymbol{r})^q\right]\frac{L_i}{r^2}
$$

- Is it physically based?
	- No, does not even conserve energy, may well reflect more energy than what goes in
	- Furthermore, it does not even conform to the BRDF model directly (we are taking the proper cosine for diffuse, but not for specular)
	- And ambient was a total hack

## Phong Examples

• The spheres illustrate specular reflections as the direction of the light source and the exponent q (amount of shininess) is varied.

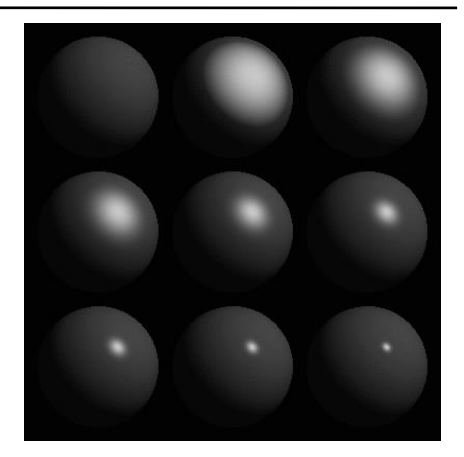

$$
L_o = \left[k_a + k_d\,(\boldsymbol{n}\cdot\boldsymbol{l}) + k_s\,(\boldsymbol{v}\cdot\boldsymbol{r})^q\right]\frac{L_i}{r^2}
$$

## Fresnel Reflection

- Increasing specularity near grazing angles.
	- Most BRDF models account for this.

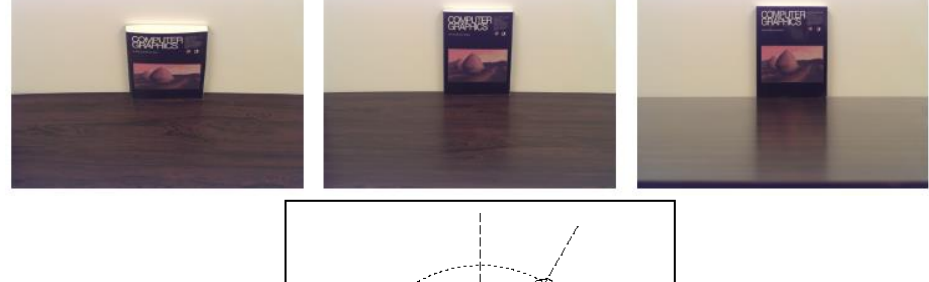

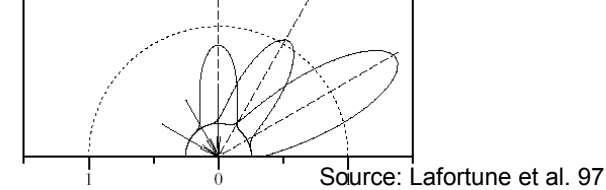

© ACM. All rights reserved. This content is excluded from our Creative Commons license. For more information, see http://ocw.mit.edu/help/faq-fair-use/.

## Questions?

# Blinn-Torrance Variation of Phong

• Uses the "halfway vector" **h** between **l** and **v**.

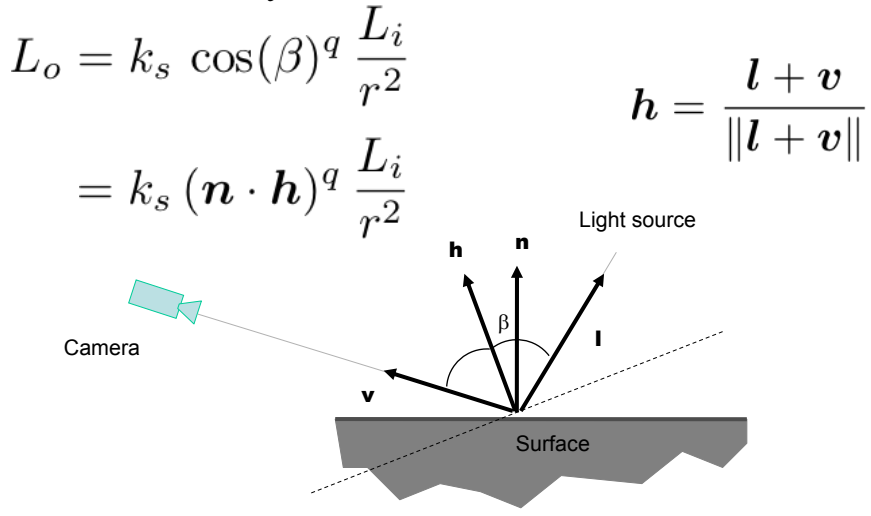

# Lobe Comparison

- Half vector lobe
	- Gradually narrower when approaching grazing
- Mirror lobe
	- Always circular

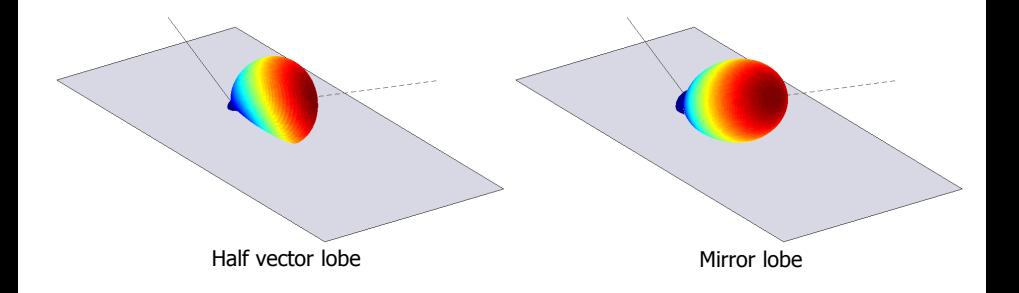

## Half Vector Lobe is Better

• More consistent with what is observed in measurements (Ngan, Matusik, Durand 2005)

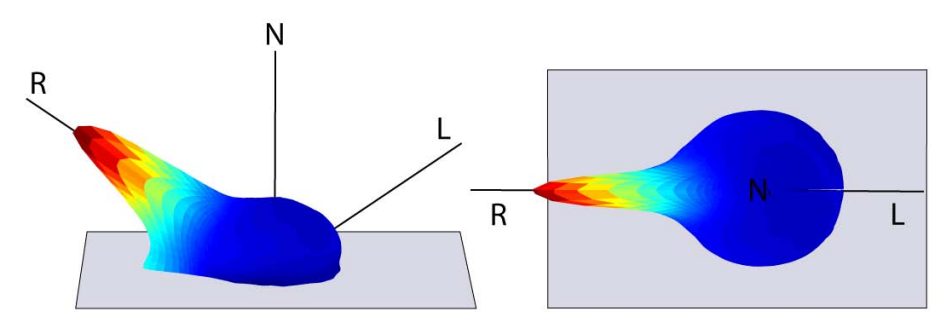

Courtesy of Mitsubishi Electric Researh Laboratories, Inc. Used with permission.

#### Example: Plot of "PVC" BRDF at 55° incidence

## Questions?

- Example
	- Think of water surface as lots of tiny mirrors (microfacets)
	- "Bright" pixels are
		- Microfacets aligned with the vector between sun and eye
		- But not the ones in shadow
		- And not the ones that are occluded

Image of sunset removed due to copyright restrictions.

• Model surface by tiny mirrors [Torrance & Sparrow 1967]

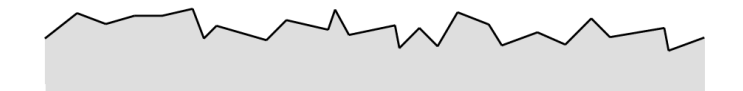

- Value of BRDF at  $(L, V)$  is a product of
	- number of mirrors oriented halfway between L and V

 $\Longrightarrow$  V

- Value of BRDF at  $(L, V)$  is a product of
	- number of mirrors oriented halfway between L and V

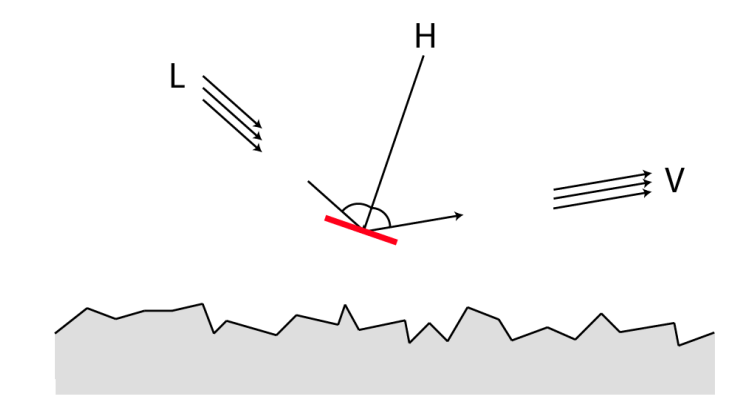

- Value of BRDF at  $(L, V)$  is a product of
	- number of mirrors oriented halfway between L and V

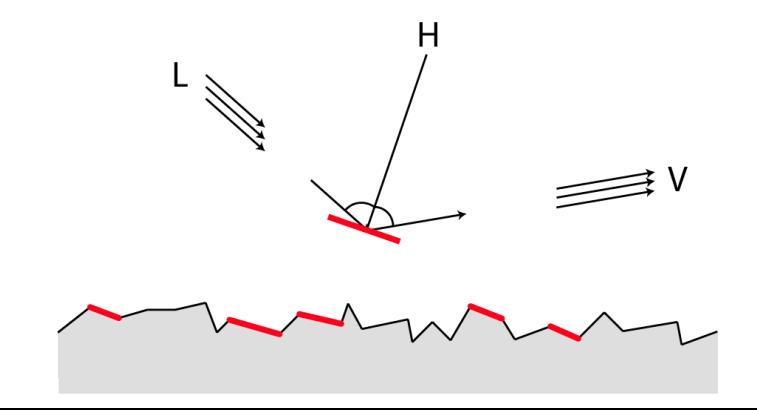

- Value of BRDF at  $(L, V)$  is a product of
	- number of mirrors oriented halfway between L and V
	- ratio of the un(shadowed/masked) mirrors

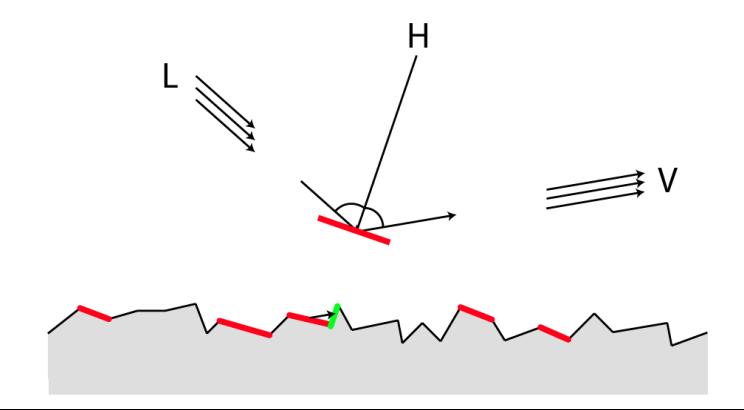

- Value of BRDF at  $(L, V)$  is a product of
	- number of mirrors oriented halfway between L and V
	- ratio of the un(shadowed/masked) mirrors
	- Fresnel coefficient

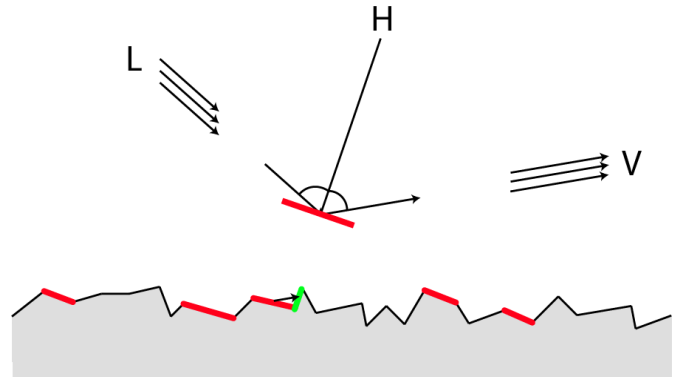

# Shadowing and Masking

- Some facets are hidden from viewpoint
- Some are hidden from the light

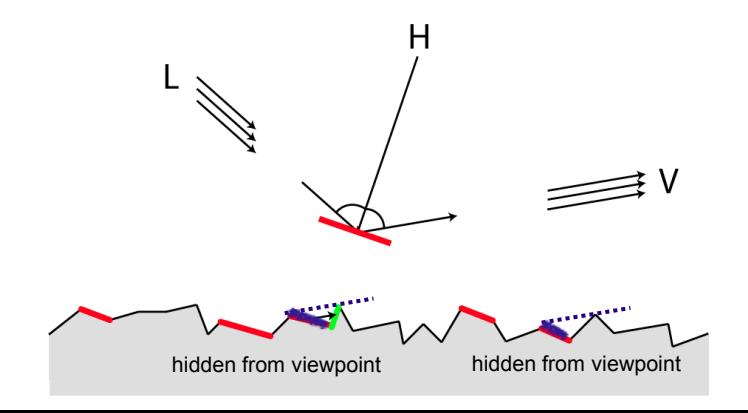

# Microfacet Theory-based Models

- Develop BRDF models by imposing simplifications [Torrance-Sparrow 67], [Blinn 77], [Cook-Torrance 81], [Ashikhmin et al. 2000]
- Model the distribution  $p(H)$  of microfacet normals
	- Also, statistical models for shadows and masking

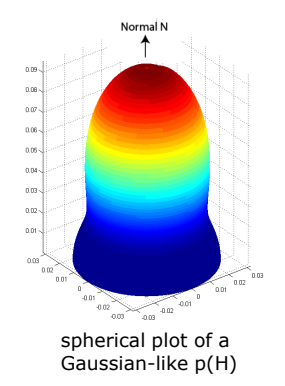

## Full Cook-Torrance Lobe

- $\rho_s$  is the specular coefficient (3 numbers RGB)
- D is the microfacet distribution
	- $-\delta$  is the angle between the half vector H and the normal N
	- m defines the roughness (width of lobe)
- G is the shadowing and masking term
- Need to add a diffuse term

$$
K = \frac{\rho_s}{\pi} \frac{DG}{(N \cdot L)(N \cdot V)} Fresnel(F_0, V \cdot H)
$$

where 
$$
G = min\{1, \frac{2(N \cdot H)(N \cdot V)}{(V \cdot H)}, \frac{2(N \cdot H)(N \cdot L)}{(V \cdot H)}\}
$$
 and  $D = \frac{1}{m^2 \cos^4 \delta} e^{-[(tan \delta)/m]^2}$ 

## Questions?

• "Designer BRDFs" by Ashikhmin et al.

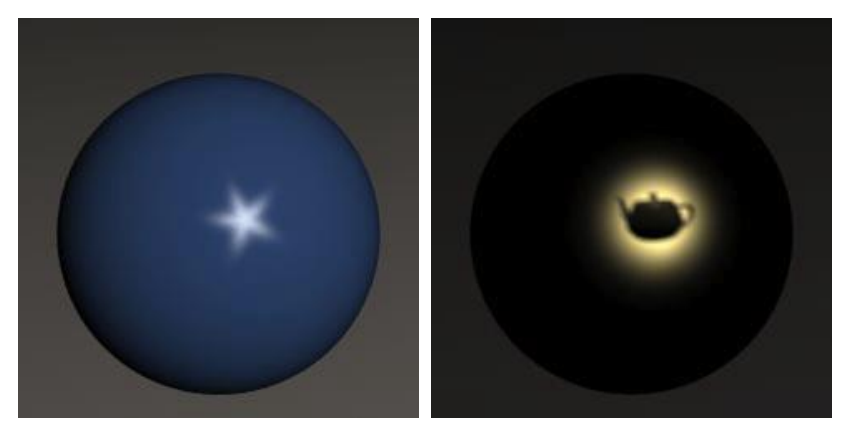

© ACM. All rights reserved. This content is excluded from our Creative Commons license. For more information, see http://ocw.mit.edu/help/faq-fair-use/.

## BRDF Examples from Ngan et al.

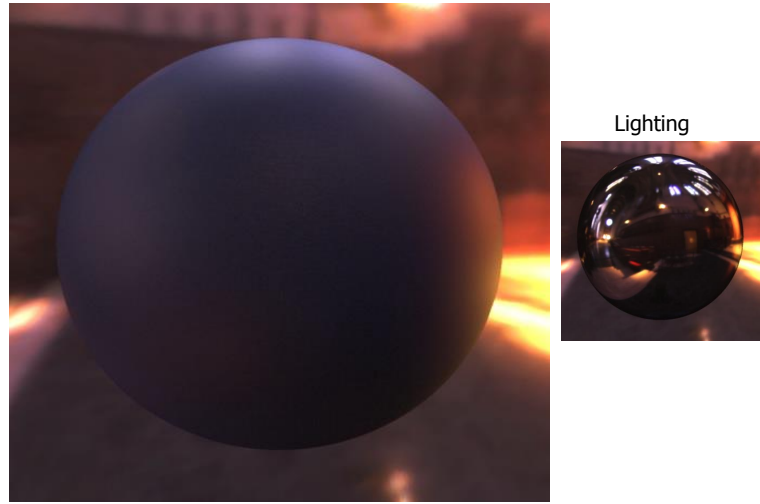

#### **Material – Dark blue paint**

Courtesy of Mitsubishi Electric Researh Laboratories, Inc. Used with permission.

## Dark Blue Paint

#### Acquired data

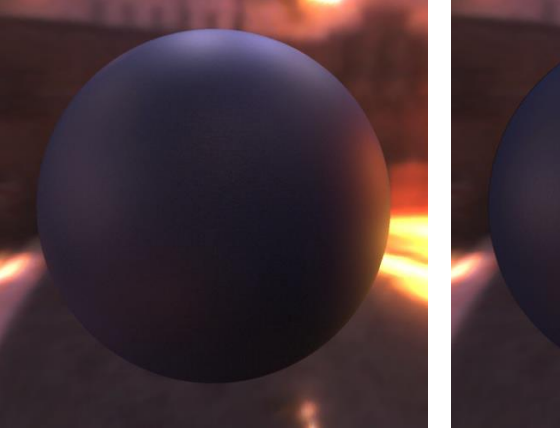

#### Blinn-Phong

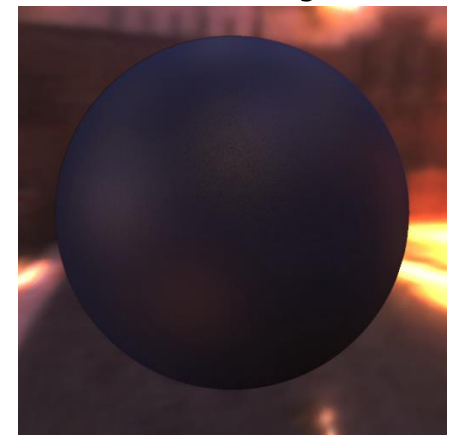

Courtesy of Mitsubishi Electric Researh Laboratories, Inc. Used with permission.

#### **Material – Dark blue paint**  Finding the BRDF model parameters that best reproduce the real material

## Dark Blue Paint

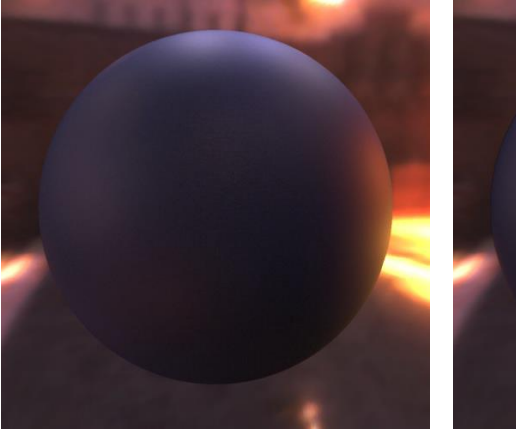

#### Acquired data Cook-Torrance

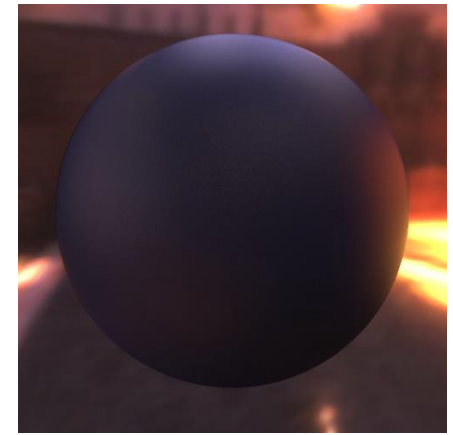

Courtesy of Mitsubishi Electric Researh Laboratories, Inc. Used with permission.

**Material – Dark blue paint**  Finding the BRDF model parameters that best reproduce the real material

## **Observations**

• Some materials impossible to represent with a single lobe

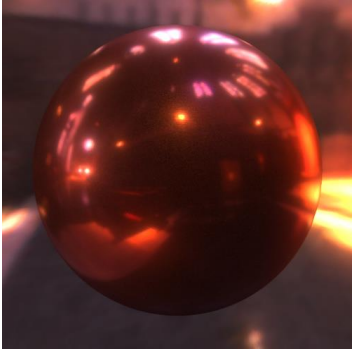

#### Acquired data Cook-Torrance

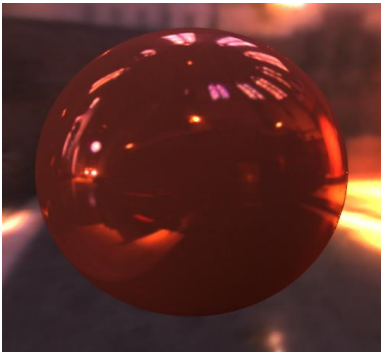

**Material – Red Christmas Ball** 

Courtesy of Mitsubishi Electric Researh Laboratories, Inc. Used with permission.

# Adding a Second Lobe

• Some materials impossible to represent with a single lobe

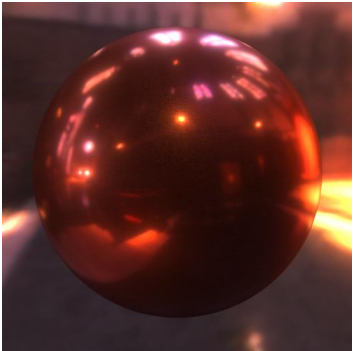

#### Acquired data Cook-Torrance 2 lobes

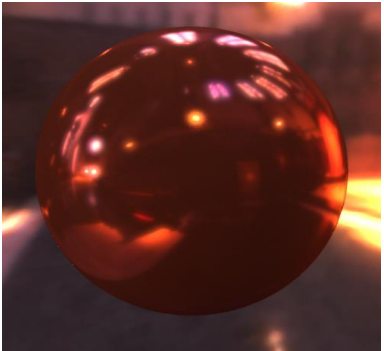

**Material – Red Christmas Ball** 

Courtesy of Mitsubishi Electric Researh Laboratories, Inc. Used with permission.

## Image-Based Acquisition

- A Data-Driven Reflectance Model, SIGGRAPH 2003
	- The data is available http://people.csail.mit.edu/wojciech/BRDFDatabase/

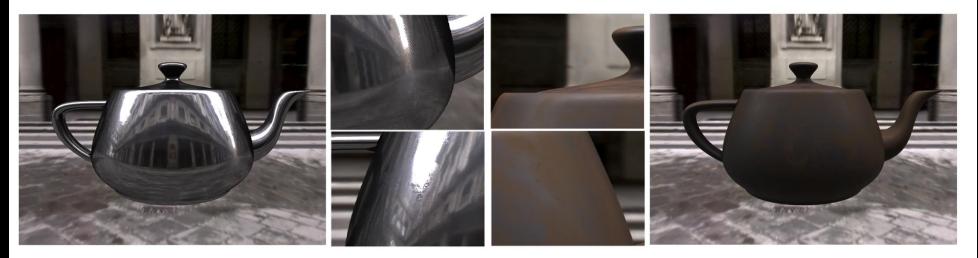

© ACM. All rights reserved. This content is excluded from our Creative Commons license. For more information, see http://ocw.mit.edu/help/faq-fair-use/.

# Phong Normal Interpolation (Not Phong

- *Shading*)
- Interpolate the average vertex normals across the face and use this in shading computations
	- Again, use barycentric interpolation!

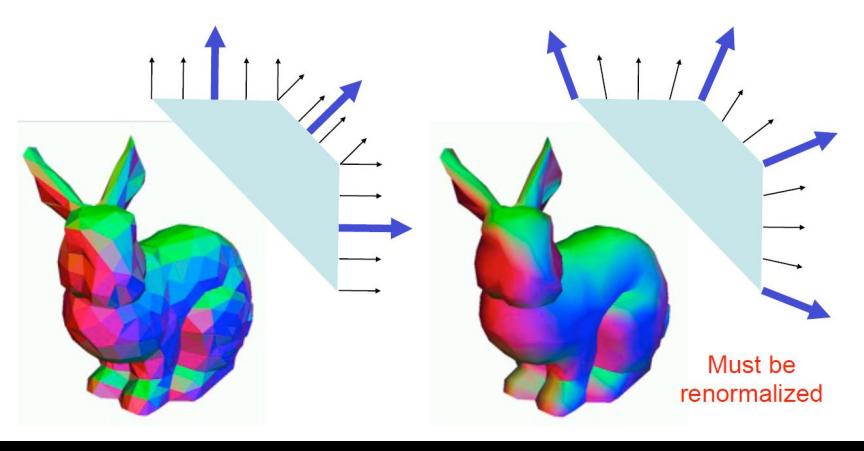

## That's All for Today!

Images from the movie, "The Matrix," removed due to copyright restrictions.